# Convolutional Neural Networks

Presented by: Ke Yu 11/13/2018

#### **Outline**

- Neural networks recap
- Building blocks of CNN
- Architectures of CNN
- Visualizing and understanding CNN
- More applications

## Neural Networks Recap

#### Multilayer Perceptron (MLP)

#### Fully-connected (FC) layer

• A layer has full connections to all activations in the previous layer

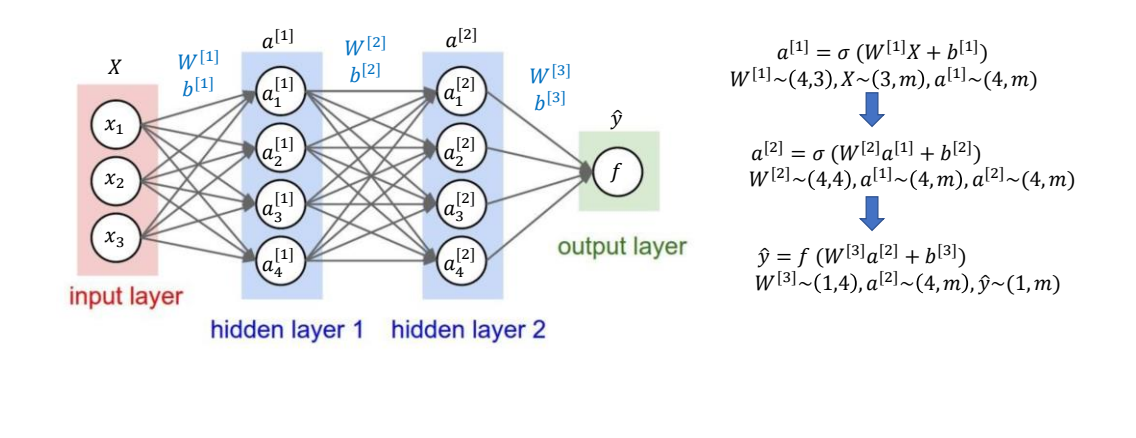

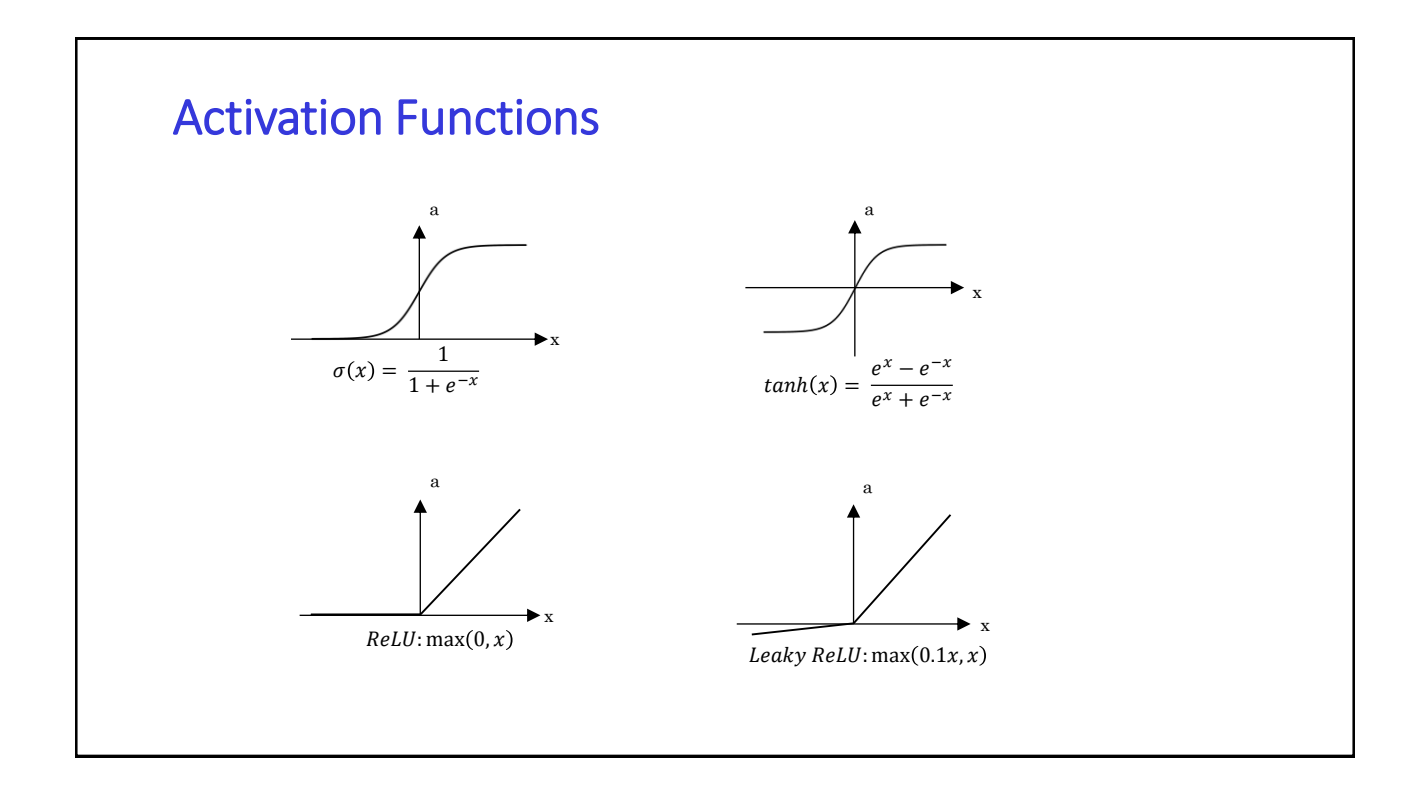

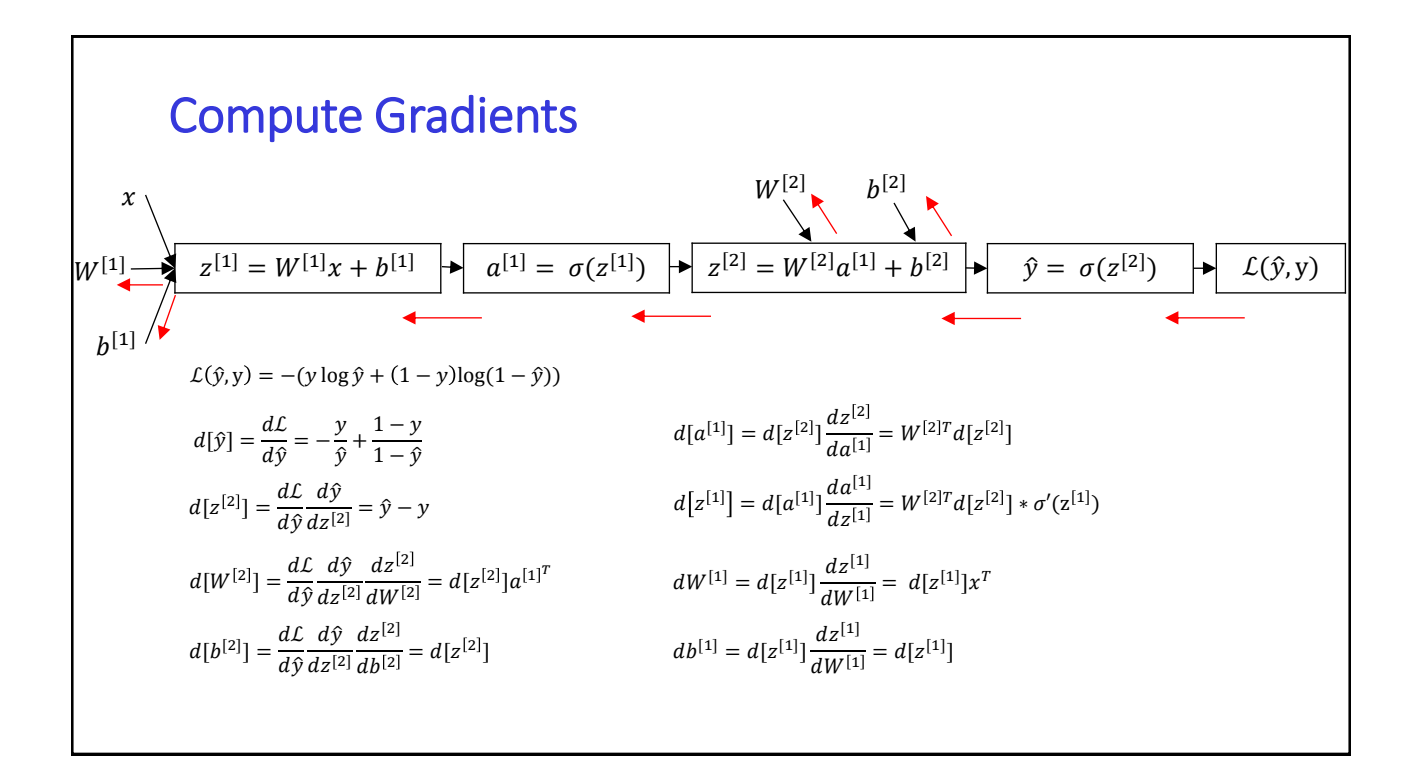

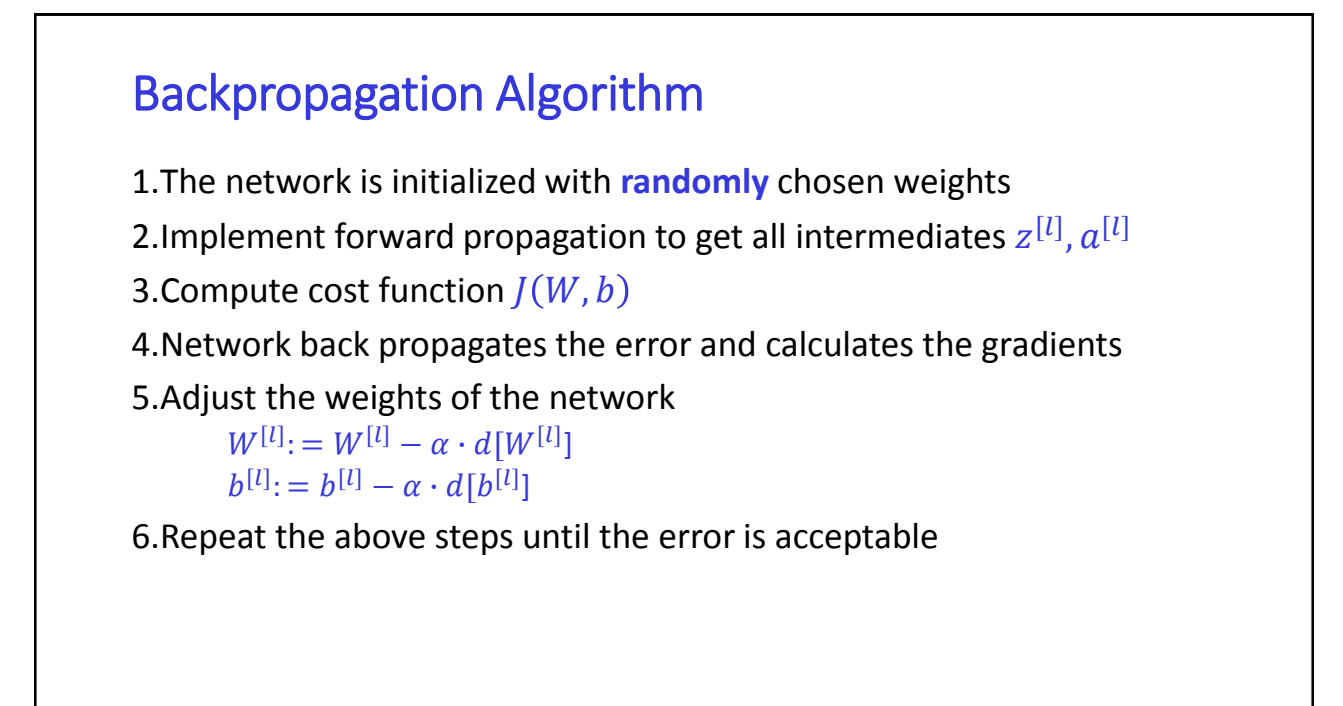

#### Optimization – Learning Rate and Momentum

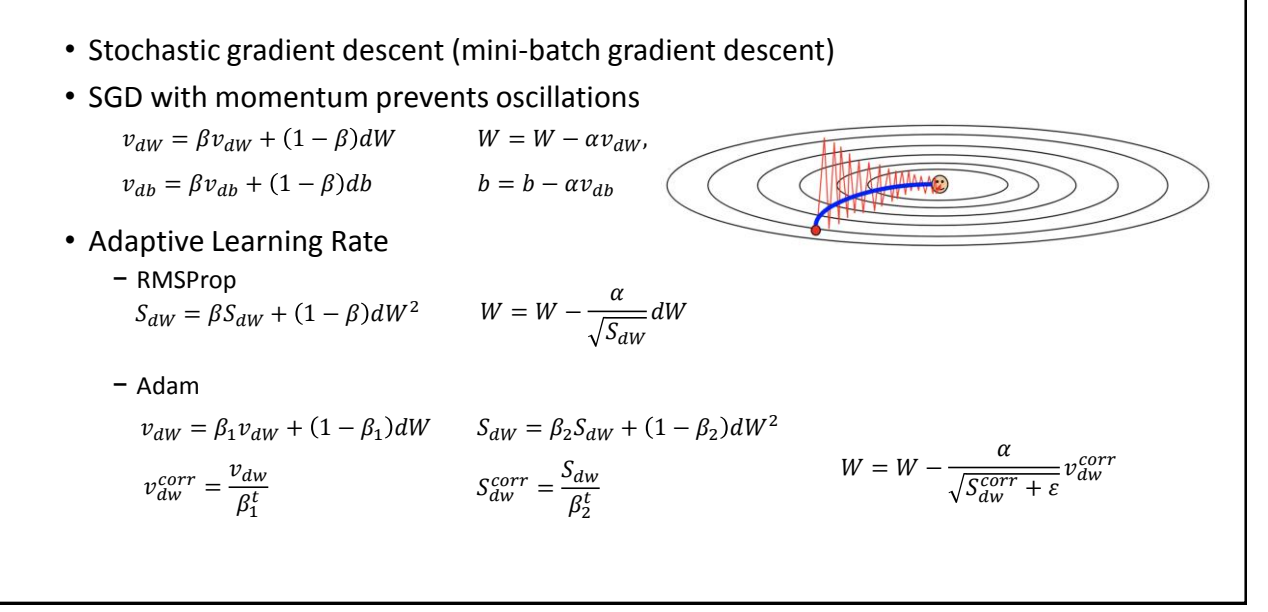

#### Regularization

- Parameter Regularization:
	- − Adding L<sup>1</sup> (Lasso), L<sup>2</sup> (Ridge) or sometimes combined (Elastic) to cost function
	- − Other norms are computationally ineffective
- Dropout
	- − Forward: multiply the output of hidden layer with mask of 0s and 1s randomly drawn from a Bernoulli distribution and remove all the links to the dropout nodes
	- − Backward: do gradient descent through diminished network

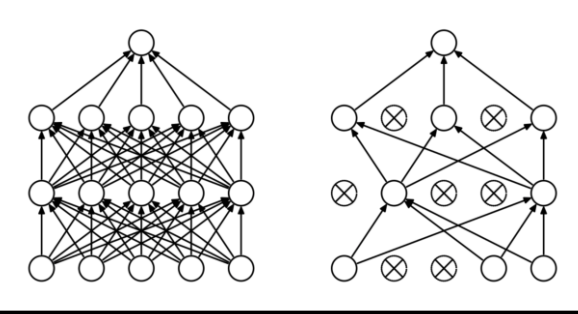

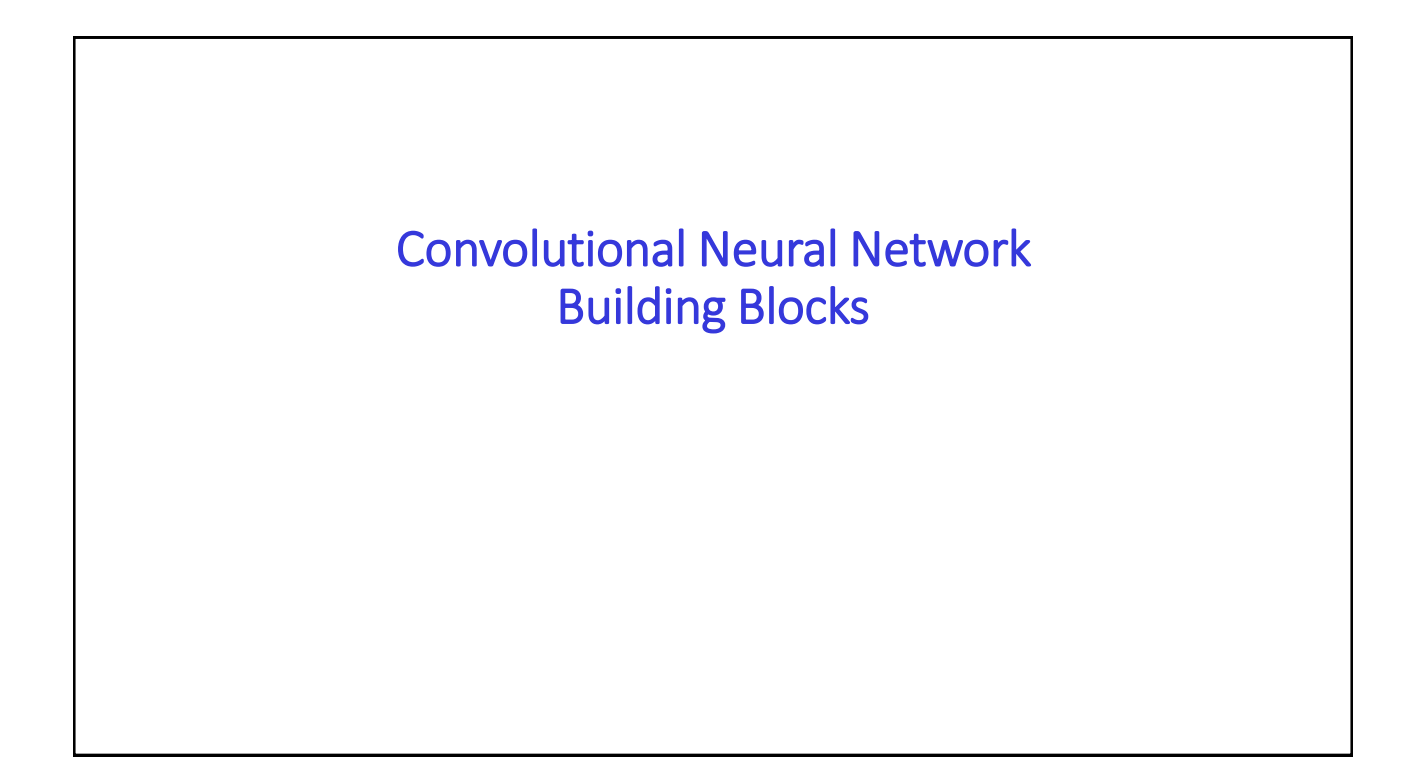

### Why not just use a MLP for images?

- MLP connects each pixel in an image to each neuron and suffers from the curse of dimensionality, so it does not scale well to higher resolution images.
- For example: a small  $200 \times 200$  pixel RGB image the first weight matrix of FC would have  $200 \times 200 \times 3 \times$  # $neuron = 12,000 \times$ #neuron parameters for the first layer alone

#### Convolution Operation

General form:

$$
S(t) = \int f(a)g(t-a)da
$$

Denoted by:

$$
s(t)=(f\ast g)(t)
$$

Network terminology:

 $f$ : input, usually a multidimensional arrays

g: kernel or filter

s: output is referred to as the feature map

Convolution Cross-correlation Autocorrelation  $f$  $\ddot{\mathsf{f}}$  $\ddot{f}$  $\alpha$  $n \star 1$ 

Visual comparison of convolution, cross-o lation. For the operations involving function f, and assuming the height of  $f$  is 1.0, the value of the result at 5 different points is indicated by the shaded area below each point. Also, the symmetry of  $f$ is the reason  $f*g$  and  $f*g$  are identical in this example

• In practice, CNN actually uses kernels without flipping (i.e. cross-correlation)

# Fast Fourier Transforms on GPUs • Convolution theorem: Fourier transfer of a convolution of two signals is the pointwise product of their Fourier transforms.  $\mathcal{F}\{x * w\} = \mathcal{F}\{x\} \cdot \mathcal{F}\{w\}$  $x * w = \mathcal{F}^{-1}{\{\mathcal{F}\{x\}} \cdot \mathcal{F}{w}\}$

• Fast Fourier transfer (FFT) reduces the complexity of convolution from  $O(n^2)$  to  $O(n \log(n))$ 

• GPU-accelerated FFT implementations that perform up to 10 times faster than CPU only alternatives. (e.g. NVIDIA CUDA libraries)

## 2D Convolution Operation

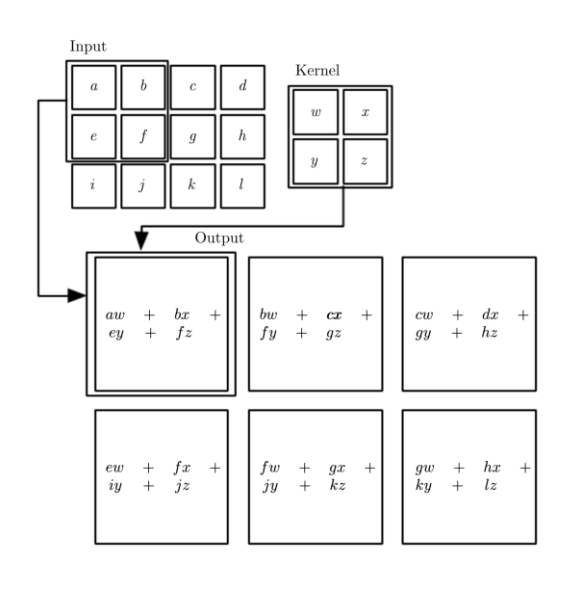

An example of 2D convolution without kernel flipping. Boxes connected by arrows indicating how the upper-left element of the output is formed by applying the kernel to the corresponding upper-left region of the input.

This process is called as template matching. The inner product between a kernel and a piece of image is maximized exactly when those two vectors match up.

## Examples of kernel effects

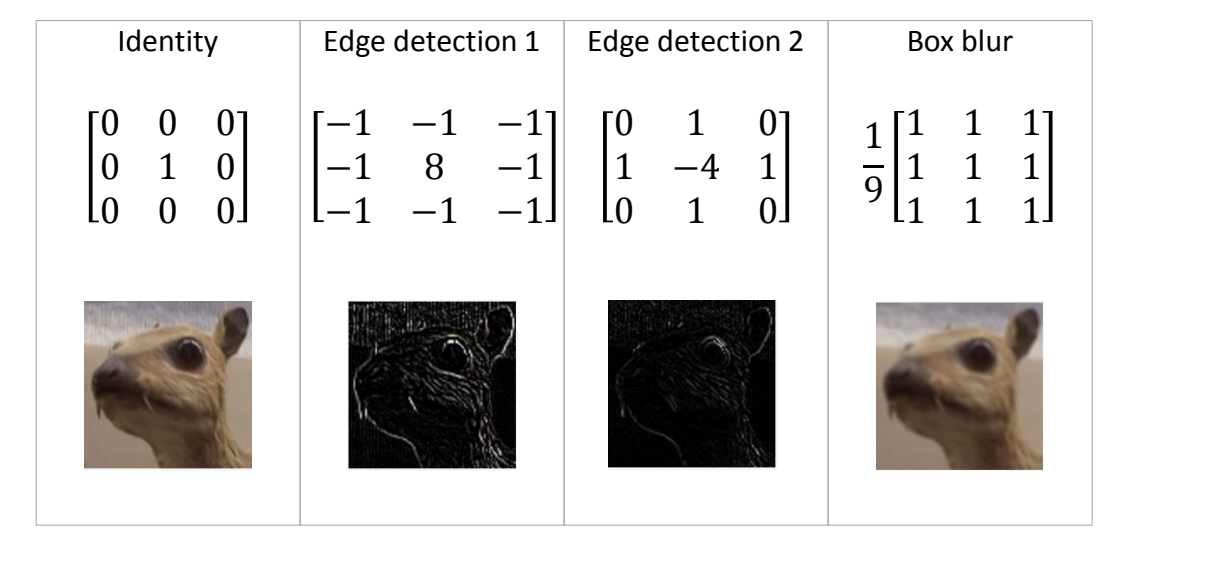

#### Motivation 1: Local Connectivity

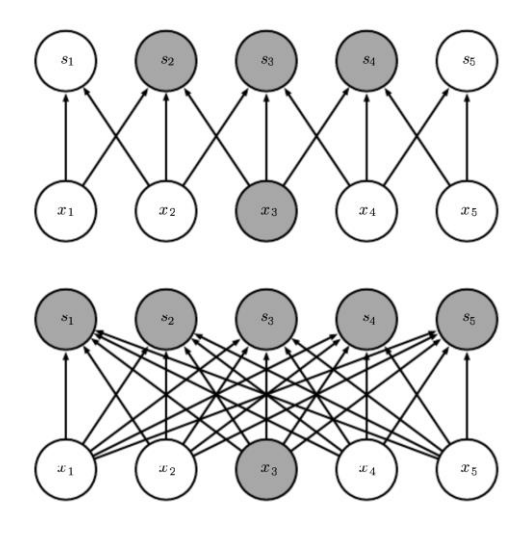

- In FC layers, every output unit interacts with every input unit.
- Because kernel is usually smaller than the input, CNN typically have sparse interactions.
- Store fewer parameters which both reduces the memory requirements and improves statistical efficiency.
- Compute the output requires fewer operations.

#### Motivation 1: Local Connectivity

#### Growing Receptive Fields

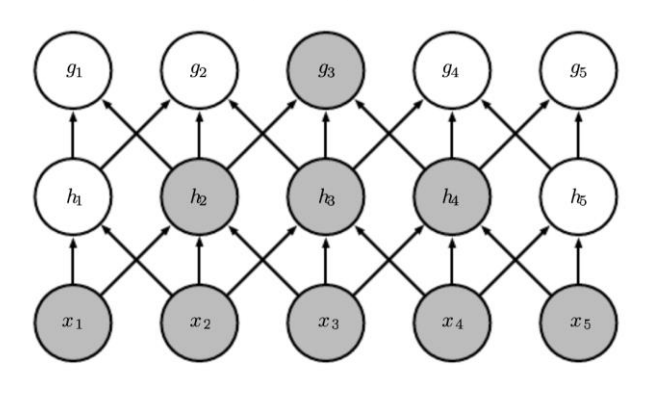

- In a deep convolutional network, units in the deeper layers may indirectly interact with a larger portion of the input.
- This allows the network to efficiently describe complicated interactions from constructing simple building blocks that each describe only sparse interactions.
- For example, h<sub>3</sub> is connected to 3 input variables, while  $g_3$  is connected to all 5 input variables through indirect connections

#### Motivation 2: Parameter Sharing

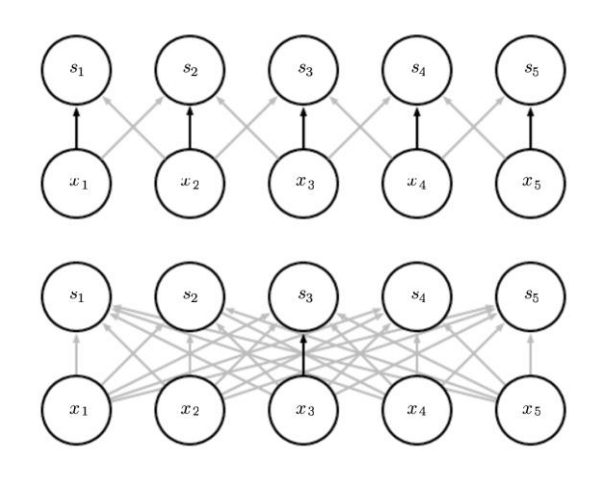

- In a traditional neural network, each element of the weight matrix is used exactly once when computing the output of a layer.
- In a convolutional neural network, each member of the kernel is used at every position of the input (except some of the boundary pixels).
- Parameter sharing means that rather than learning a separate set of parameters for every location, we learn only one set.
- It does further reduce the storage requirement of model parameters. Thus convolution is dramatically more efficient than dense matrix multiplication in terms of memory requirements and statistical efficiency

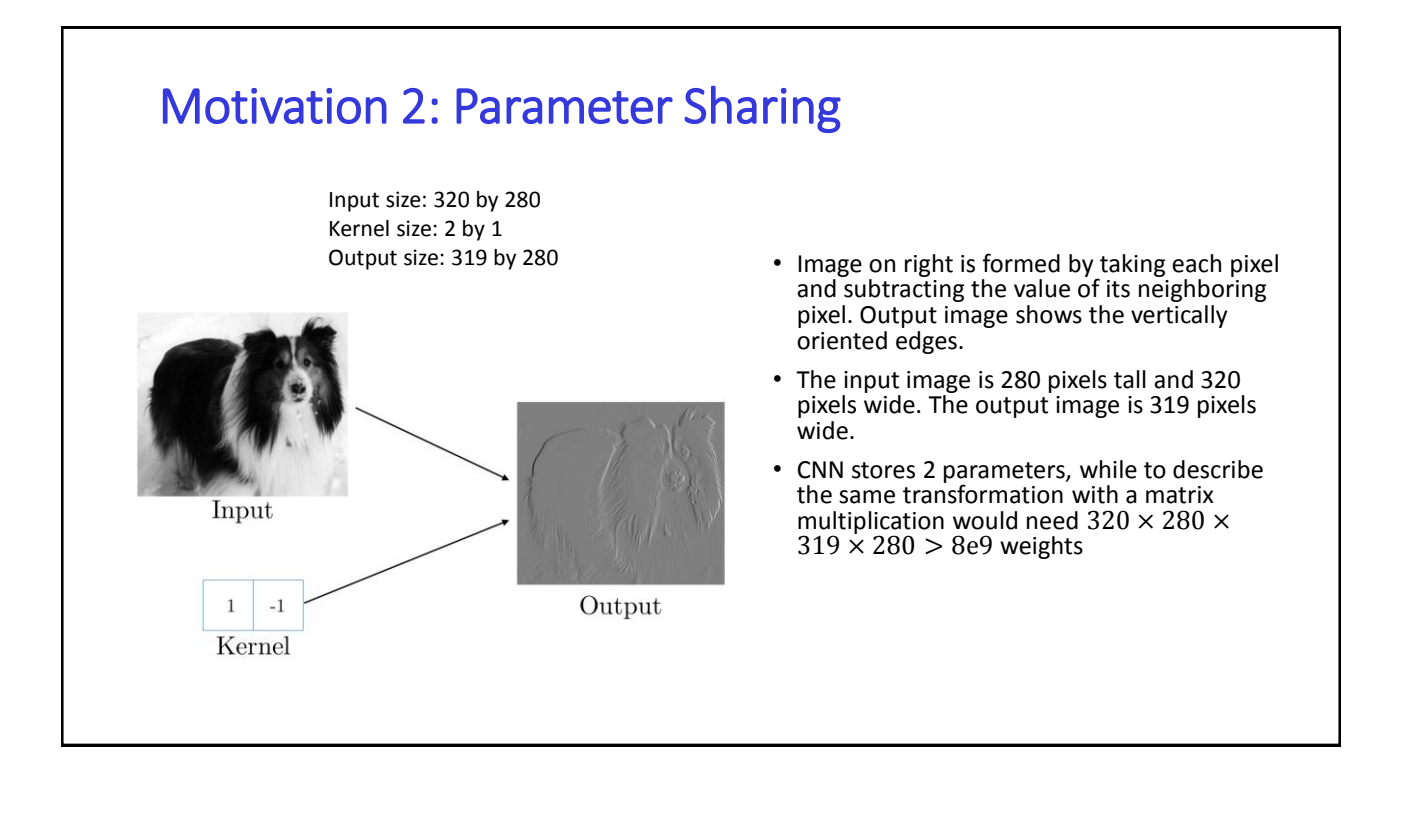

#### Motivation 3: Equivariance to Translation

- Parameter sharing causes the layer to have a property called equivariance to translation.
- With images, convolution creates a 2D feature maps. If we move the object in the input, its representation will move the same amount in the output.
- When processing images, for example, it is useful to detect edges in the first layer of a convolutional network. The same edges appear more or less everywhere in the image. Thus the same kernel can be used at different places.

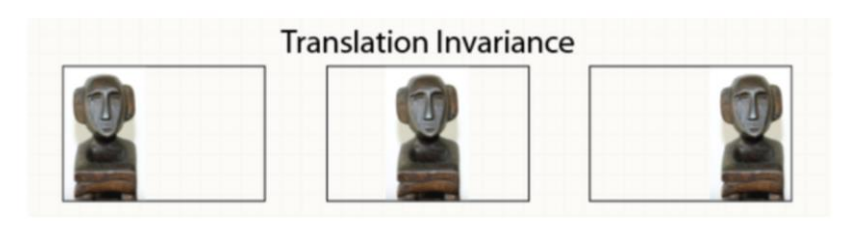

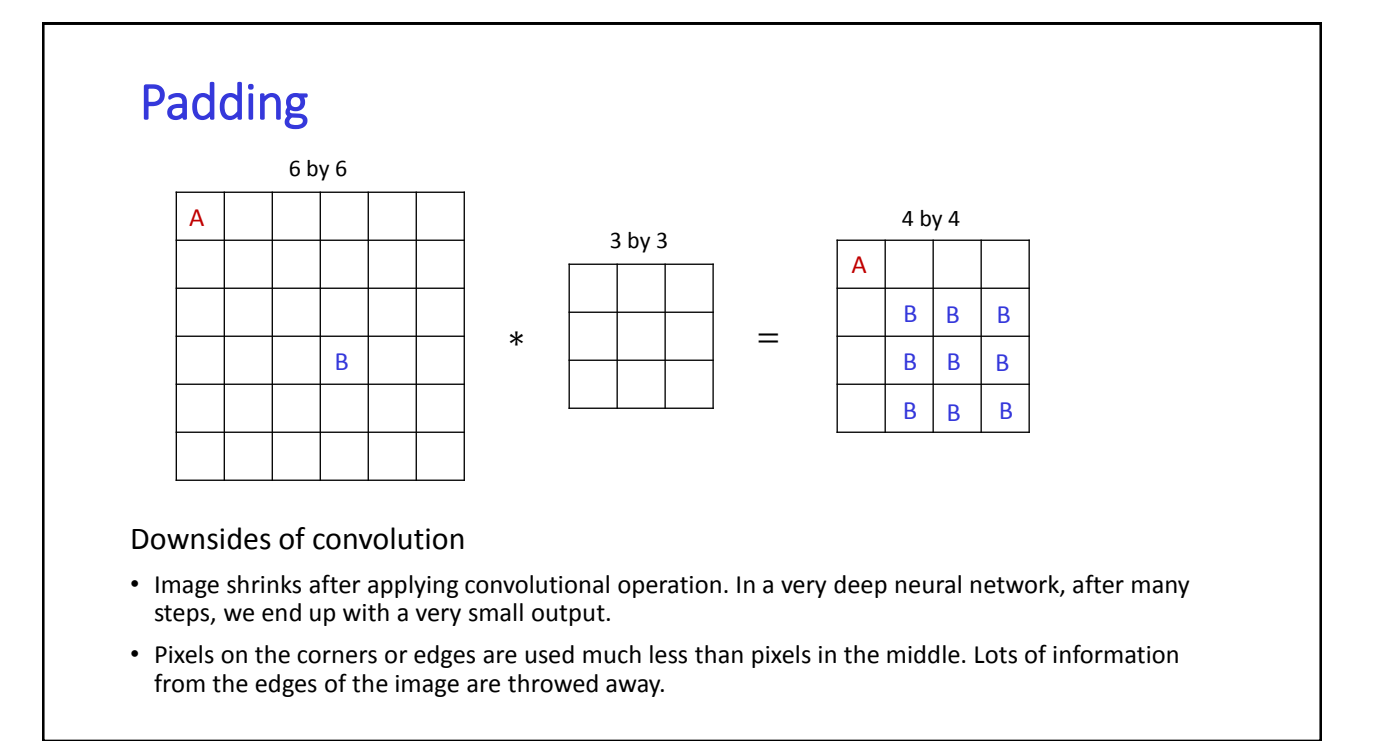

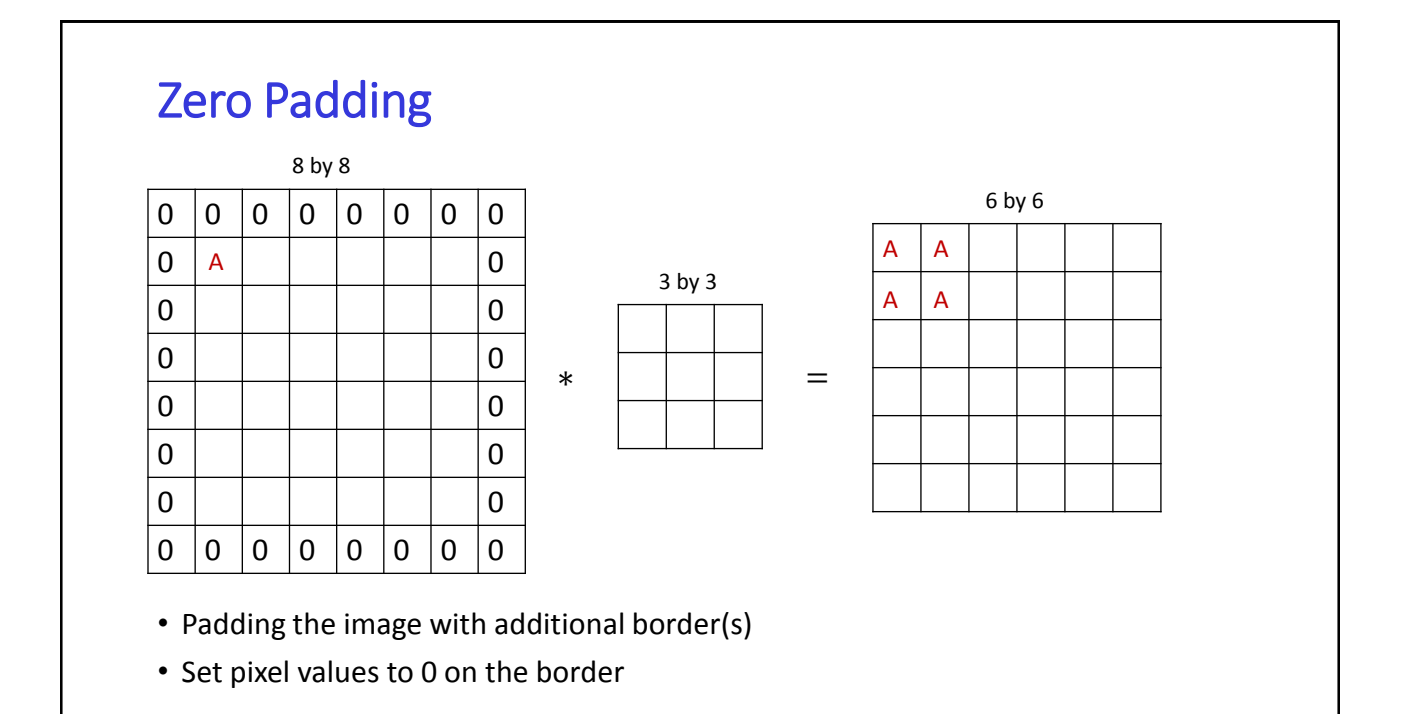

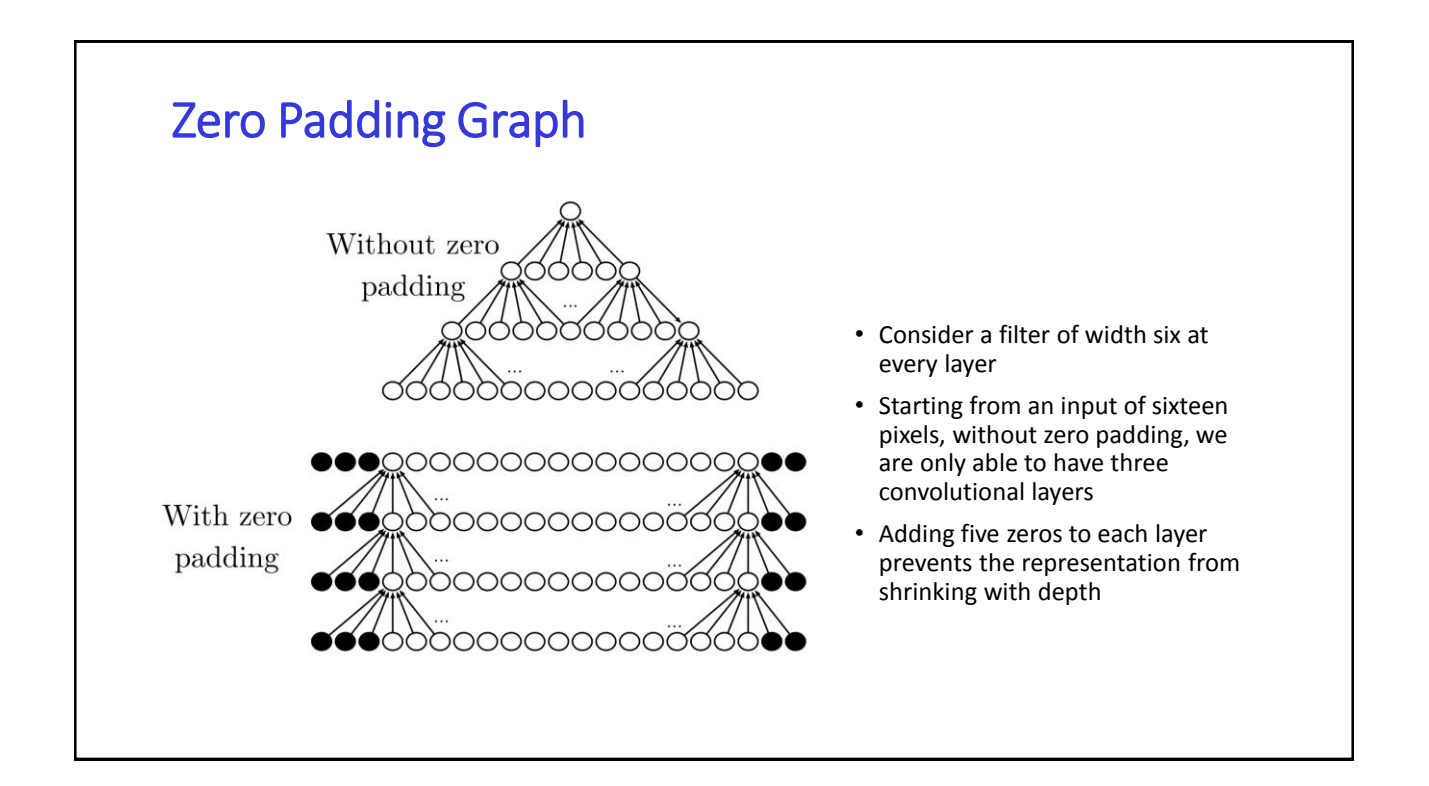

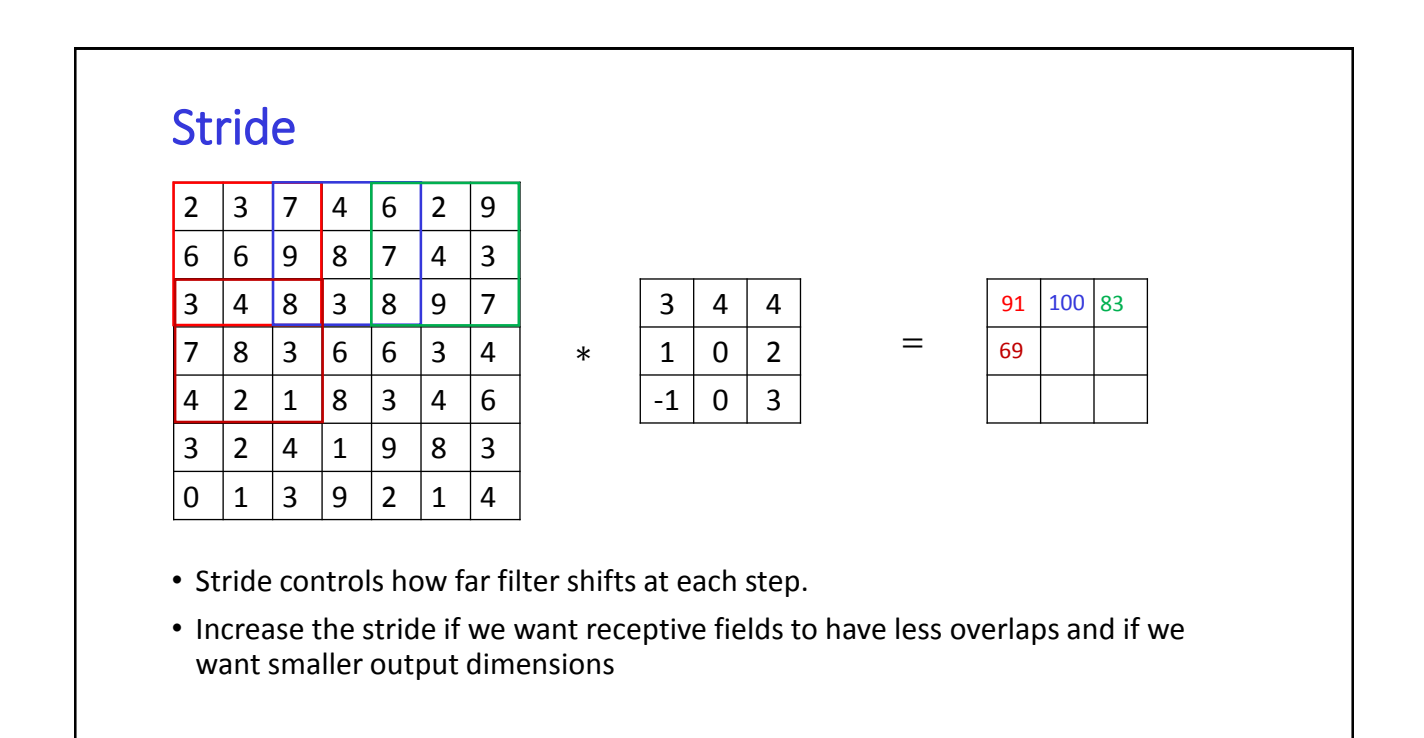

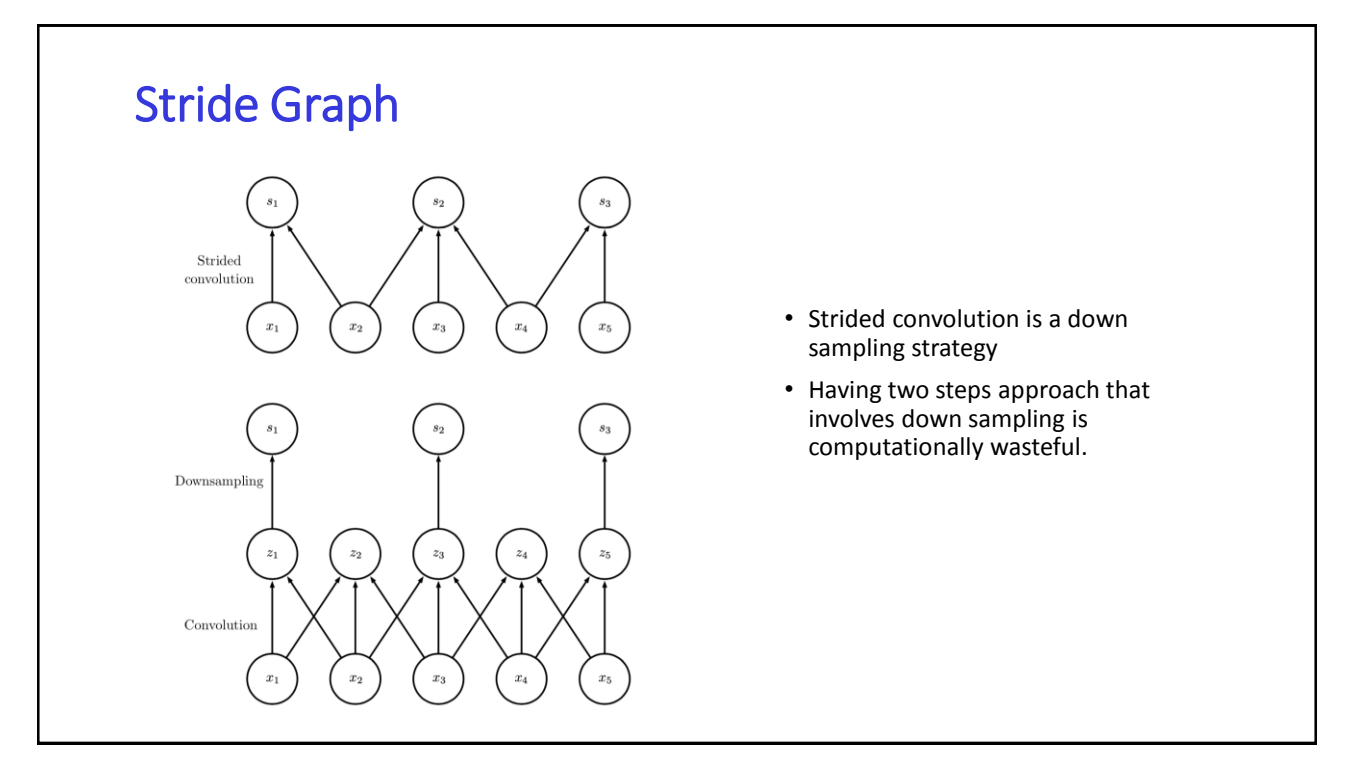

#### 2D Convolution Summary

- Input size:  $W_1 \times H_1$
- Hyperparameters:
	- $-$  filter size:  $F \times F$
	- − amount of zero padding:
	- − stride:
- Output size:

$$
- W_2 = \frac{W_1 - F + 2P}{S} + 1
$$
  
- H<sub>2</sub> =  $\frac{H_1 - F + 2P}{S} + 1$ 

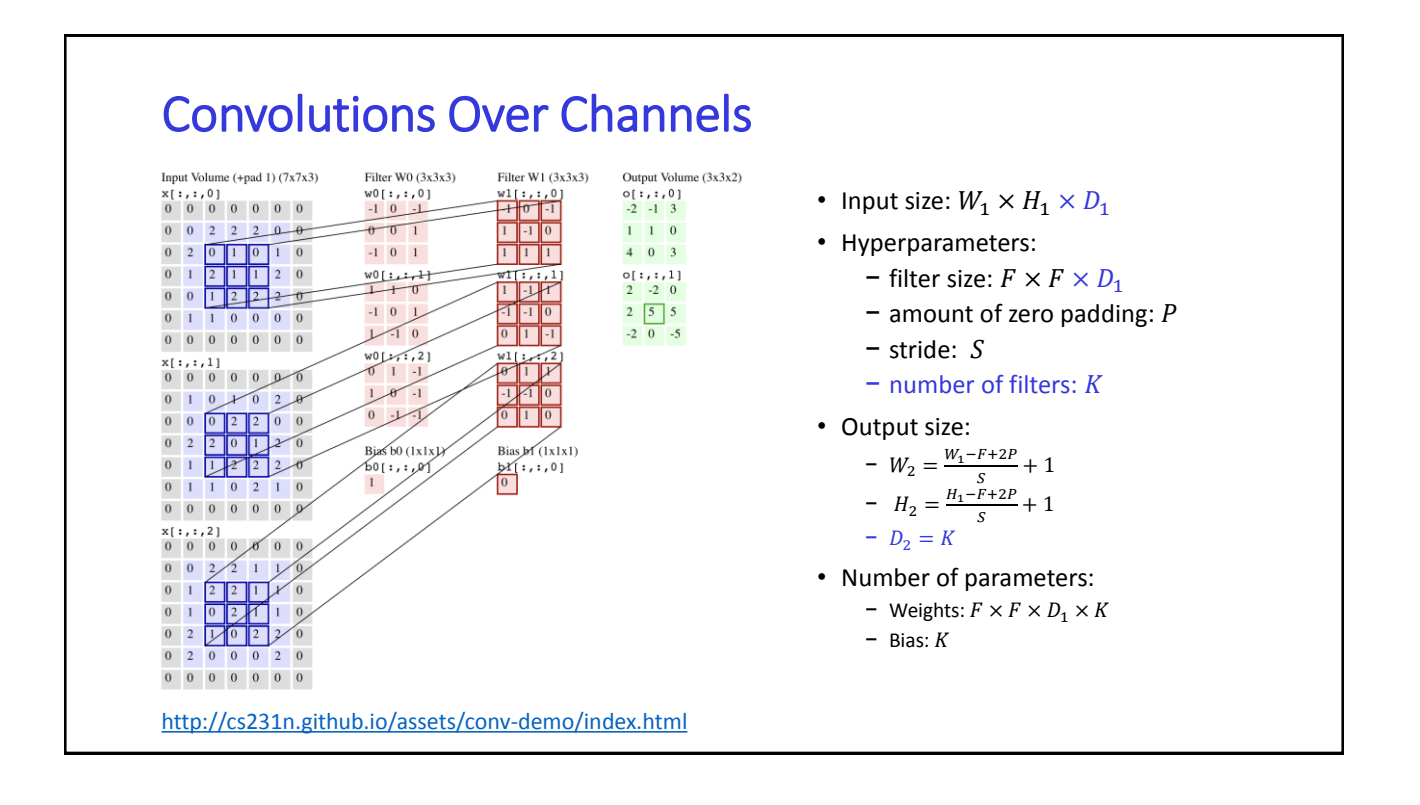

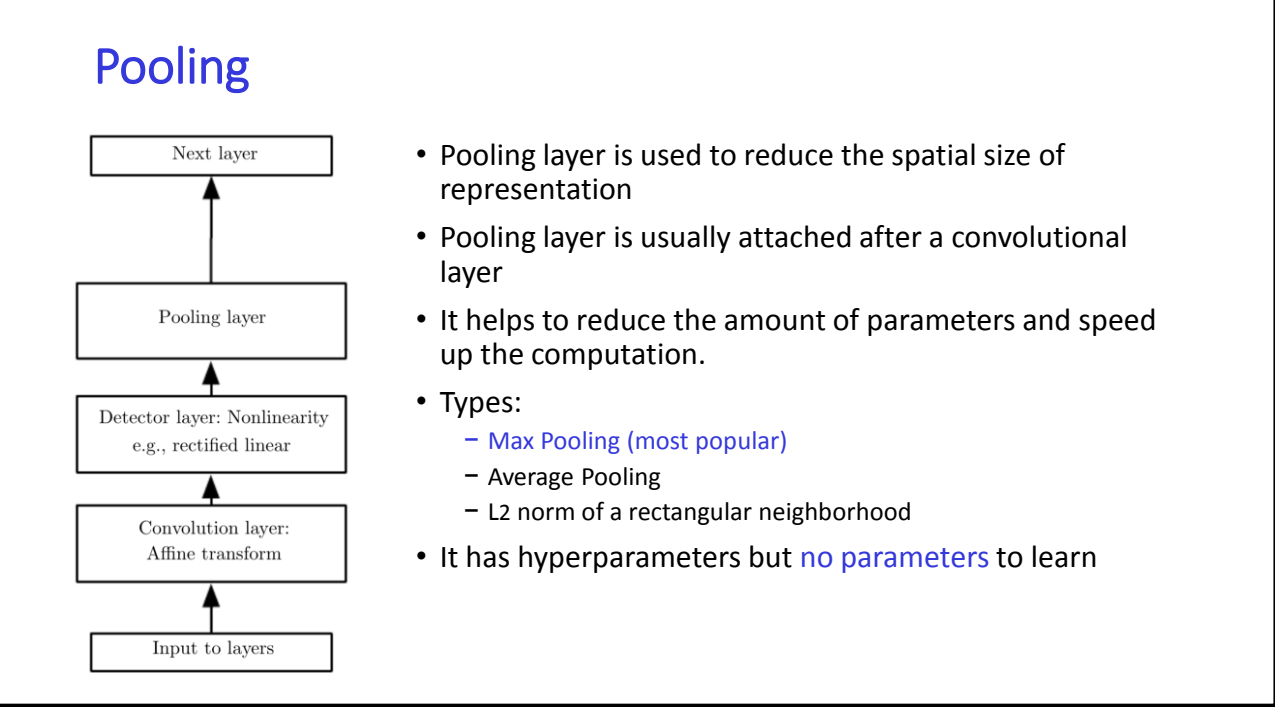

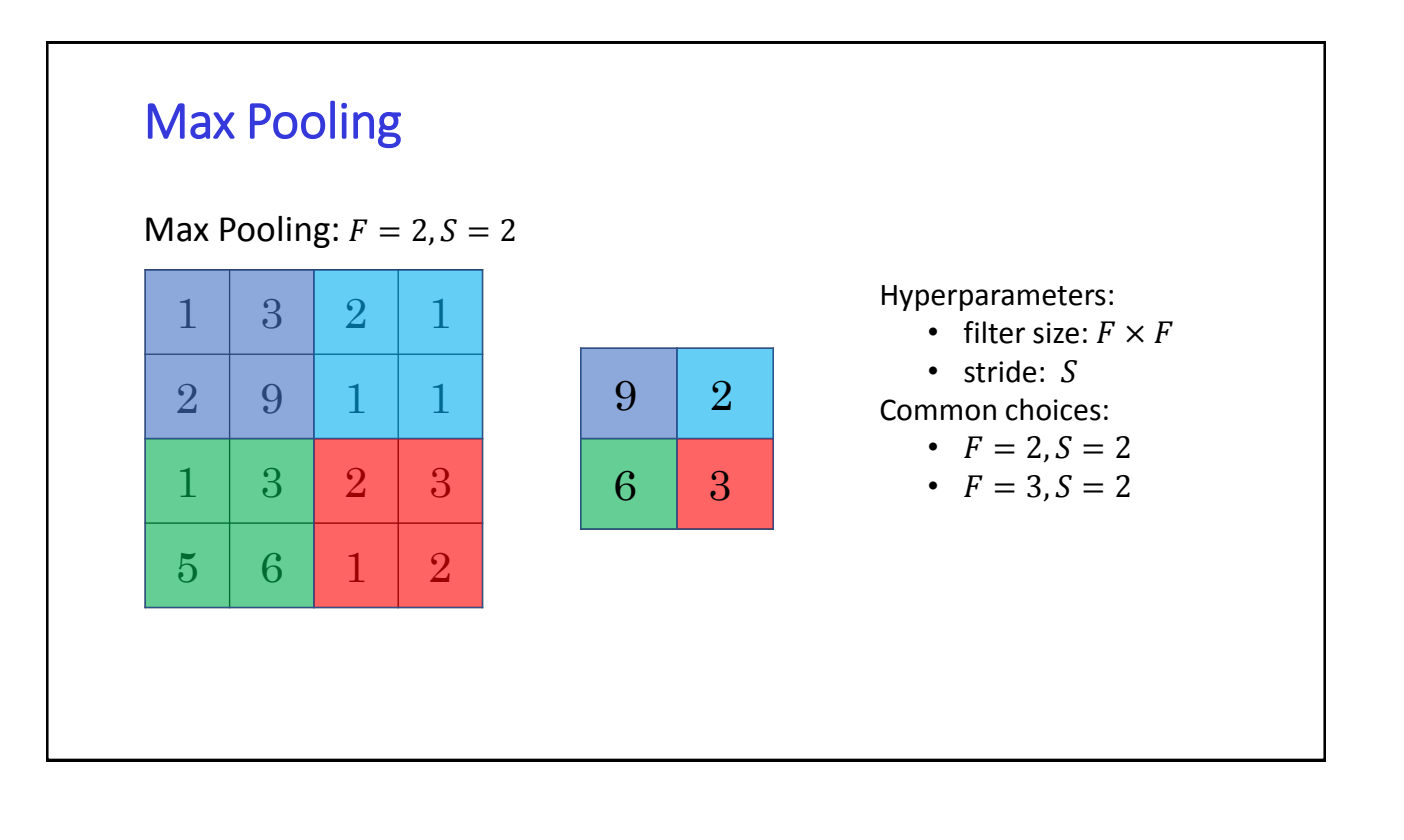

#### Max Pooling and Invariance to Translation

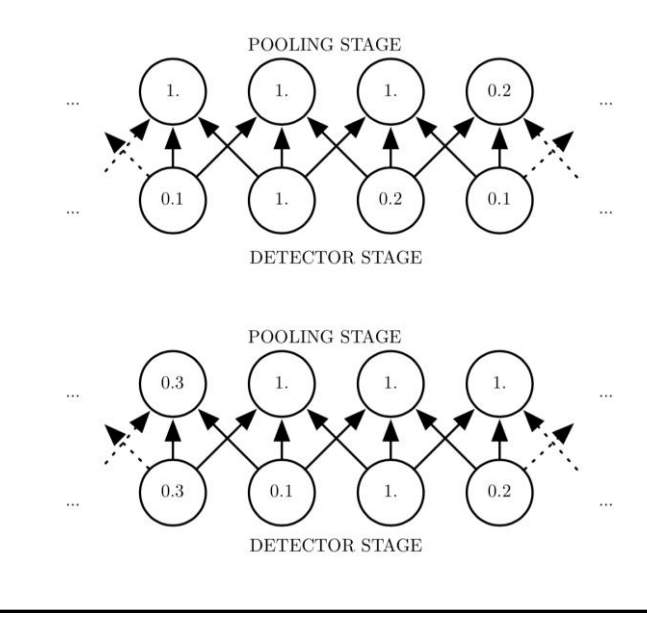

- Max pooling helps to make the representation approximately invariant to small translations of the input.
- Invariance to local translation is a useful property if we care more about whether some feature is present than exactly where it is
- *For example*, every value in the bottom row of the lower network has changed, but only half of the values in the top pooling layer have changed, because the max pooling units are sensitive only to the maximum value in the neighborhood, not its exact location

## Max Pooling Cross Channels

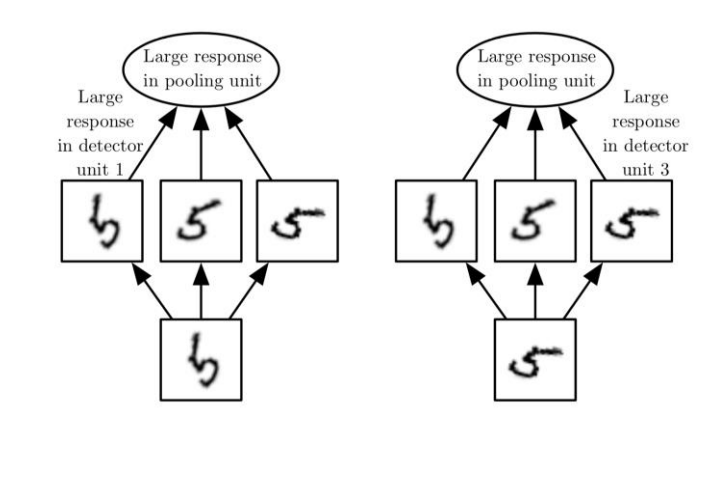

• Pooling over multiple features (channels) can learn to be invariant to transformations of the input, such as rotation.

• *For example*, all three filters are intended to detect a hand written 5 and each filter attempts to match a slightly different orientation of the 5. The max pooling unit has a large activation regardless of which filter unit was activated.

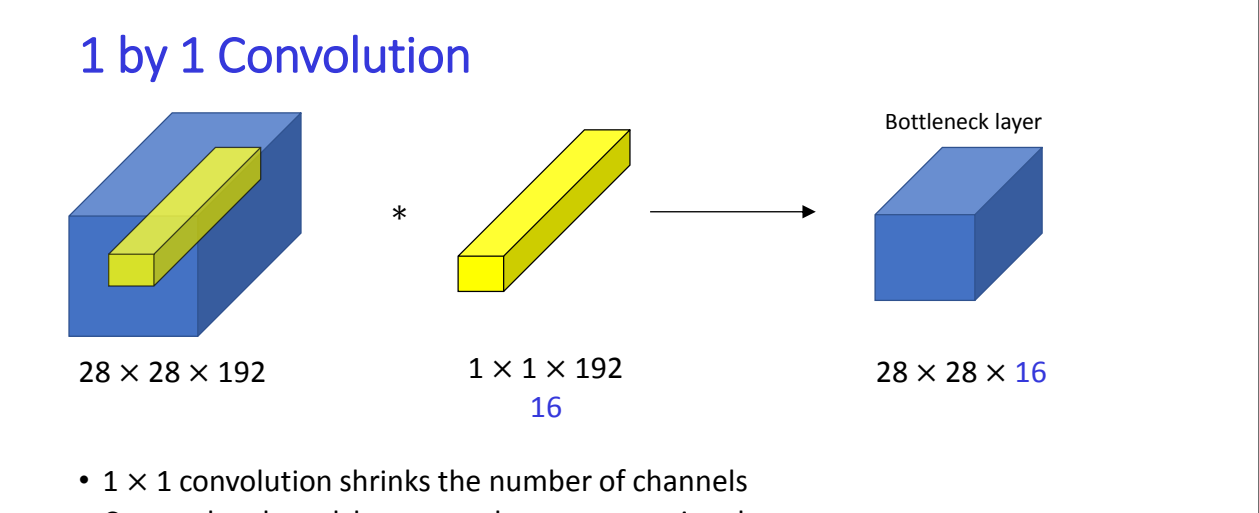

- Creates bottleneck layer to reduce computational cost
- Used in building inception module which combines layers generated by filters with different spatial size (e.g.  $1 \times 1$  ,  $3 \times 3$  ,  $5 \times 5$  , etc.)

#### Convolutional Neural Network Architectures

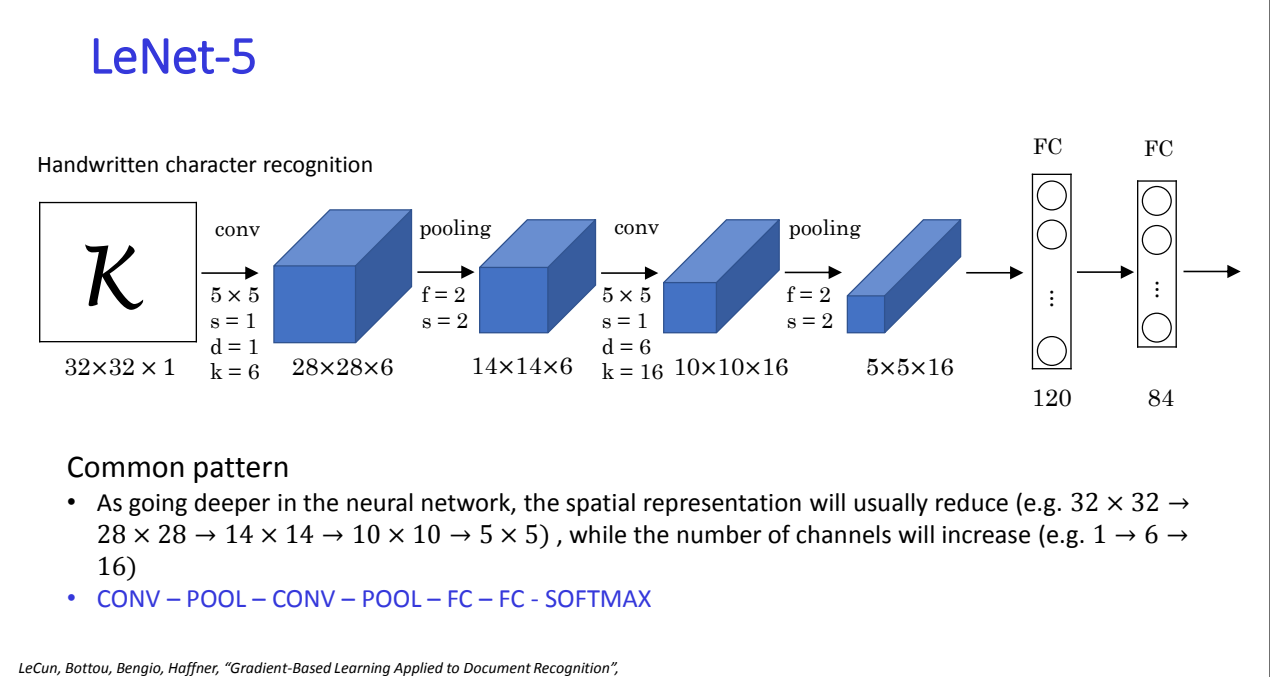

*IEEE 1998*

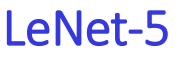

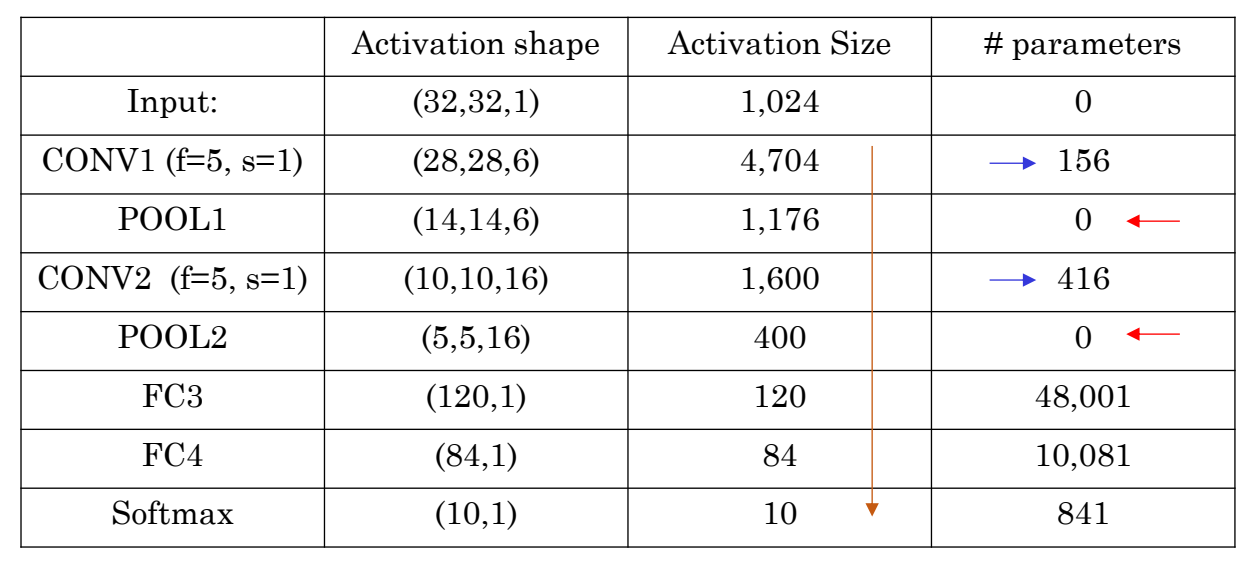

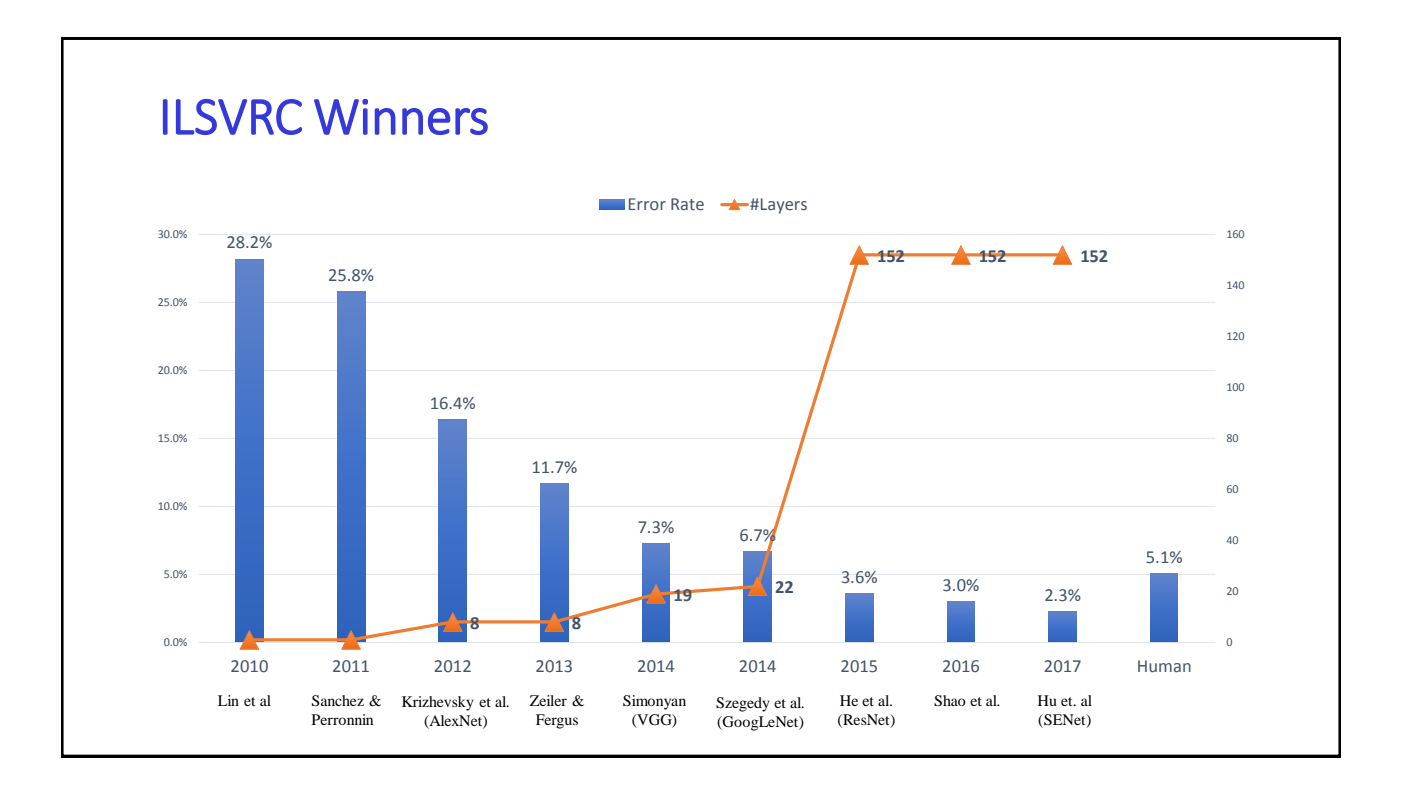

#### ImageNet Large Scale Visual Recognition Challenge (ILSVRC)

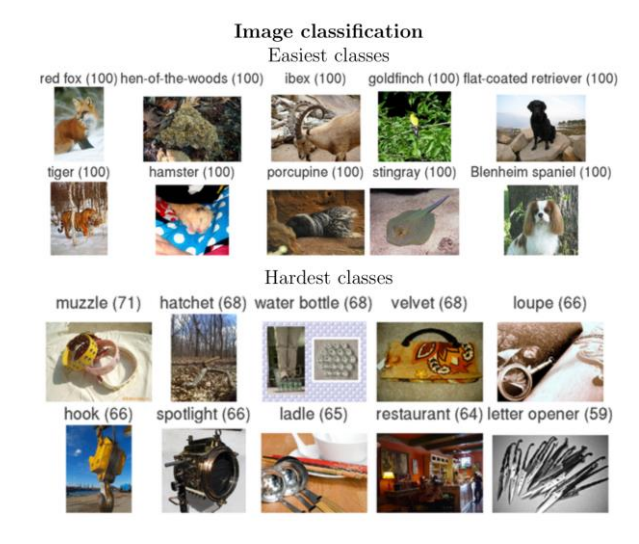

- ILSVRC is a benchmark in object category classification and detection
- The image classification: for each image, algorithm produce a list of object categories present in the image. The quality of a labeling is evaluated based on the label that best matches the ground truth label for the image.
- ~1000 images in each of 1000 categories. ~1.2 million training images, 50,000 validation images and 150,000 testing images

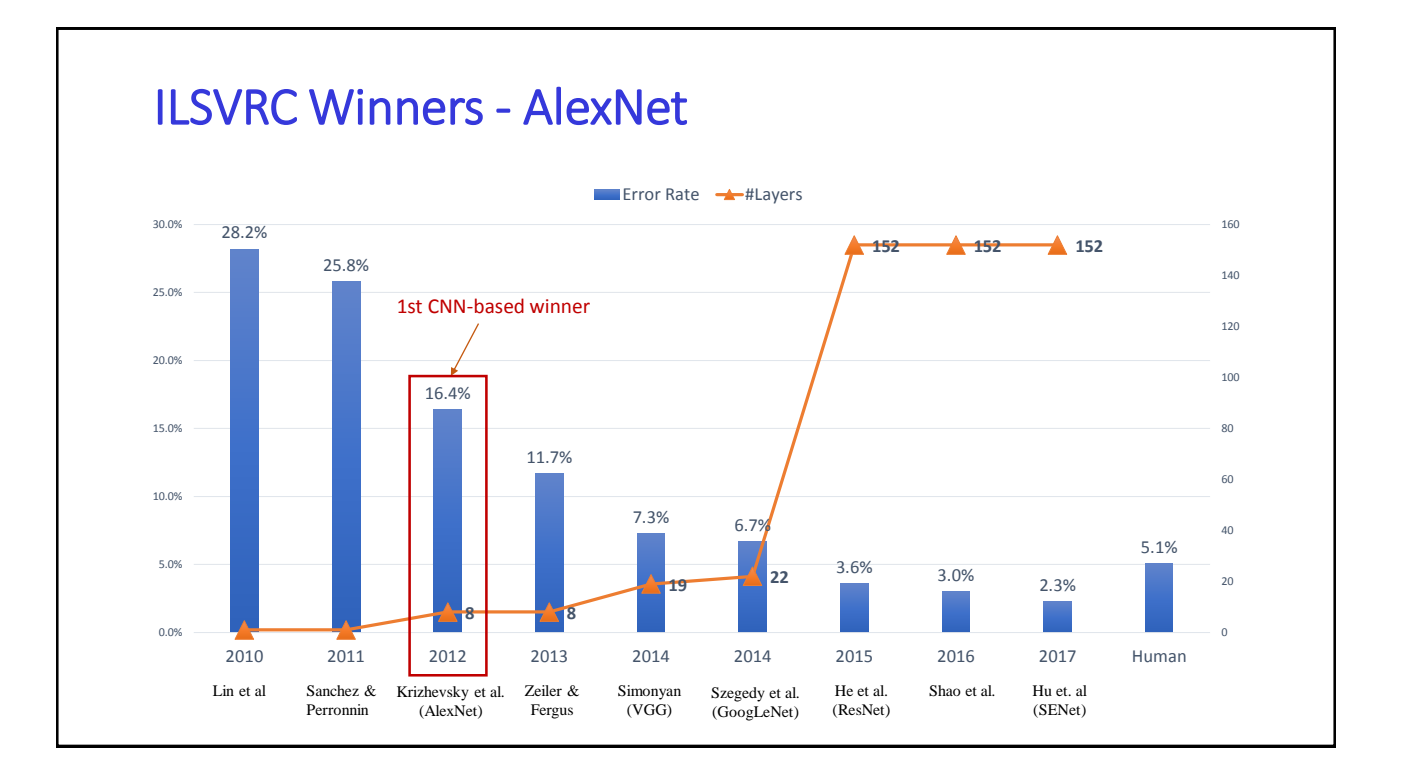

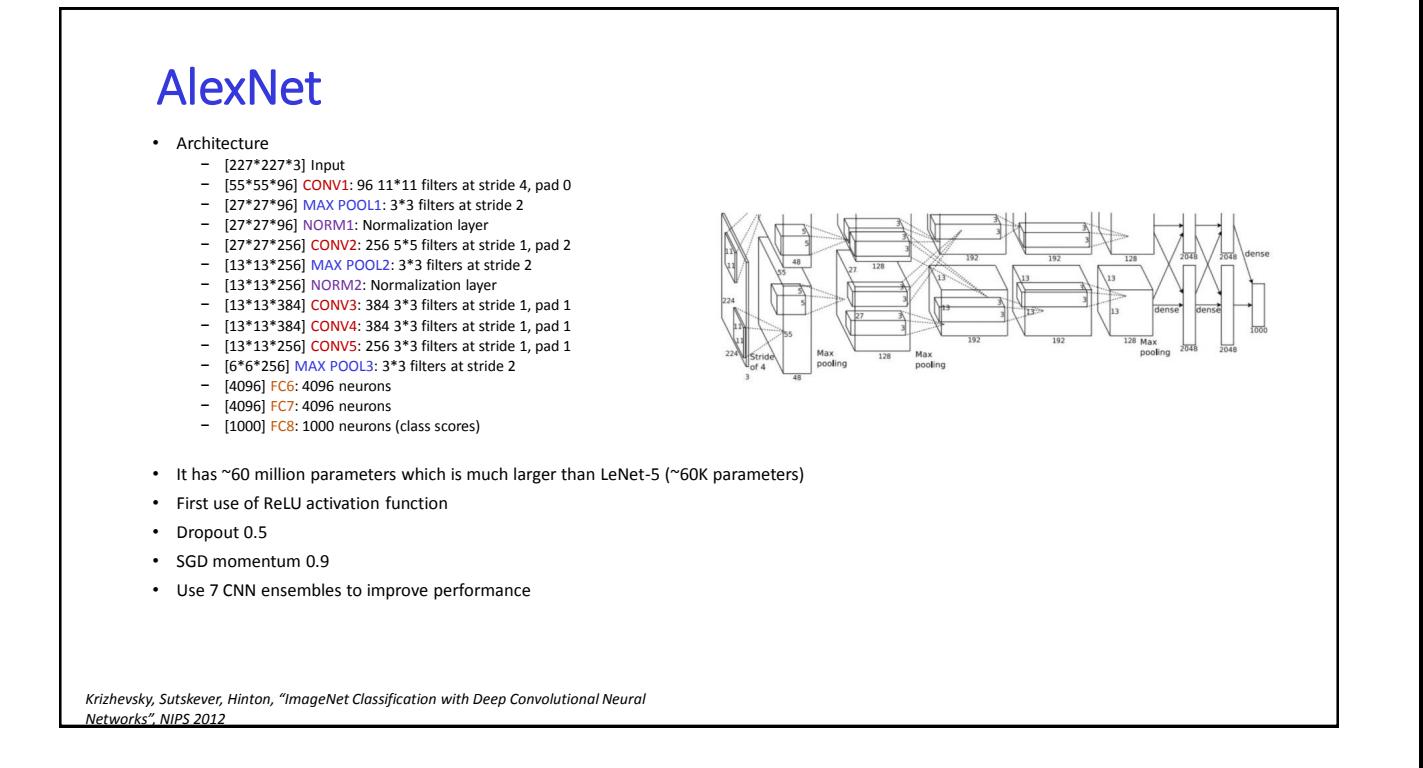

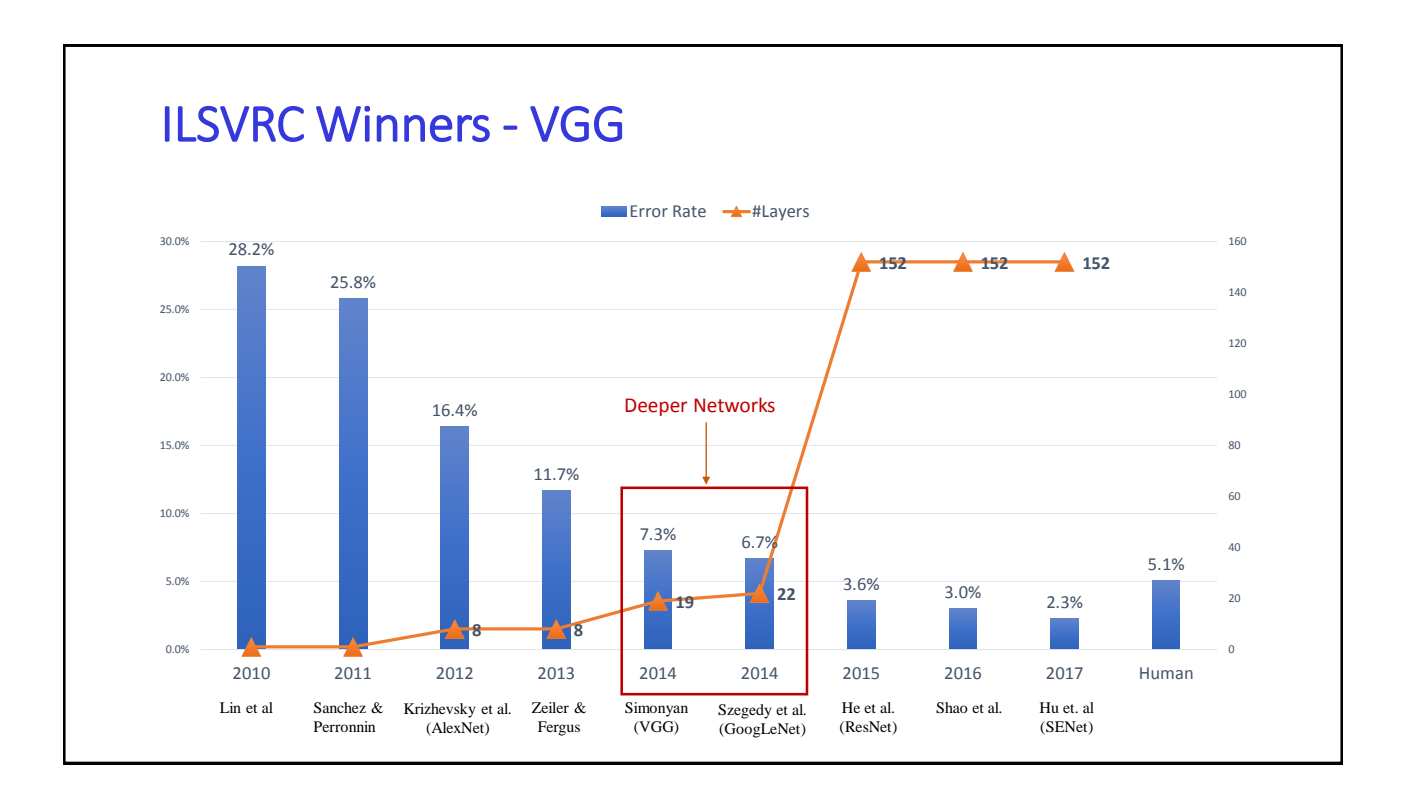

#### VGG

- Simplified architecture, uses uniform layer structure
	- − 3\*3 CONV stride 1
	- − 2\*2 MAX POOLING stride 2
- Stack of three 3\*3 CONV stride 1 layers has the same effective receptive field as one 7\*7 layer with fewer parameters 3\*(3\*3\*K) vs. 7\*7\*K
- Smaller filters but deeper network and more non-linearities
- VGG16 has total 138 millions parameters
- VGG16 vs. VGG19: VGG19 is only slightly better but takes more memory
- Similar training procedure as AlexNet

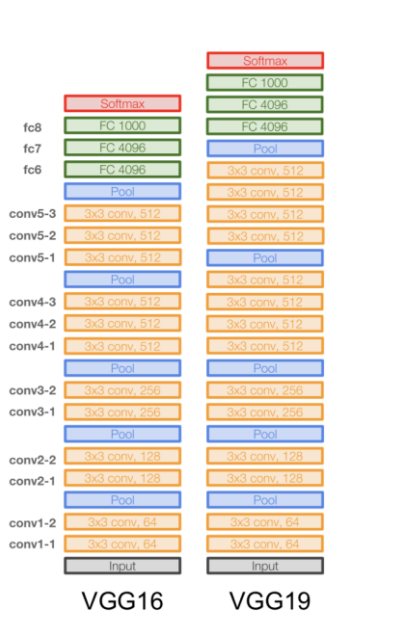

*Simonyan, Zisserman, "Very Deep Convolutional Networks For Large-Scale Image Recognition", ICLR 2015*

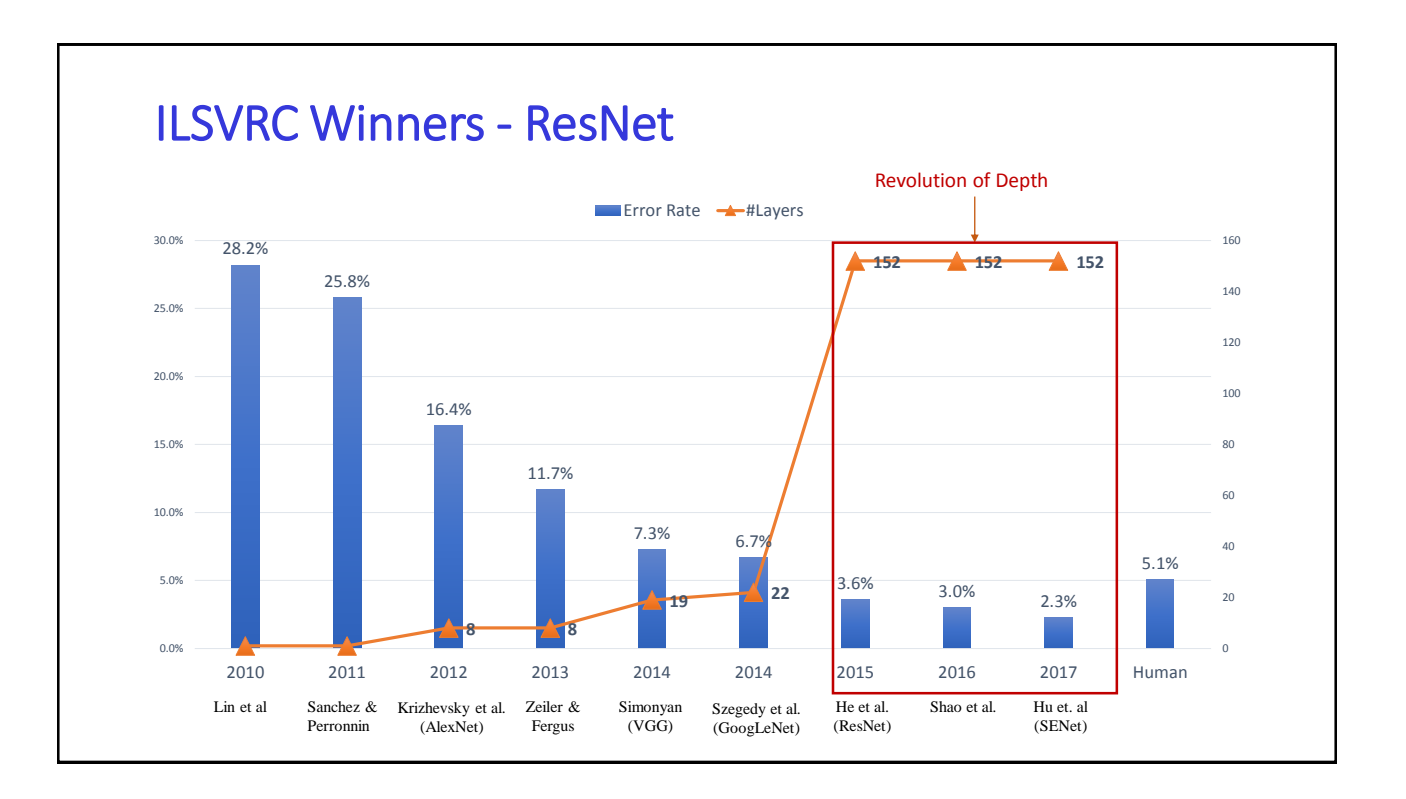

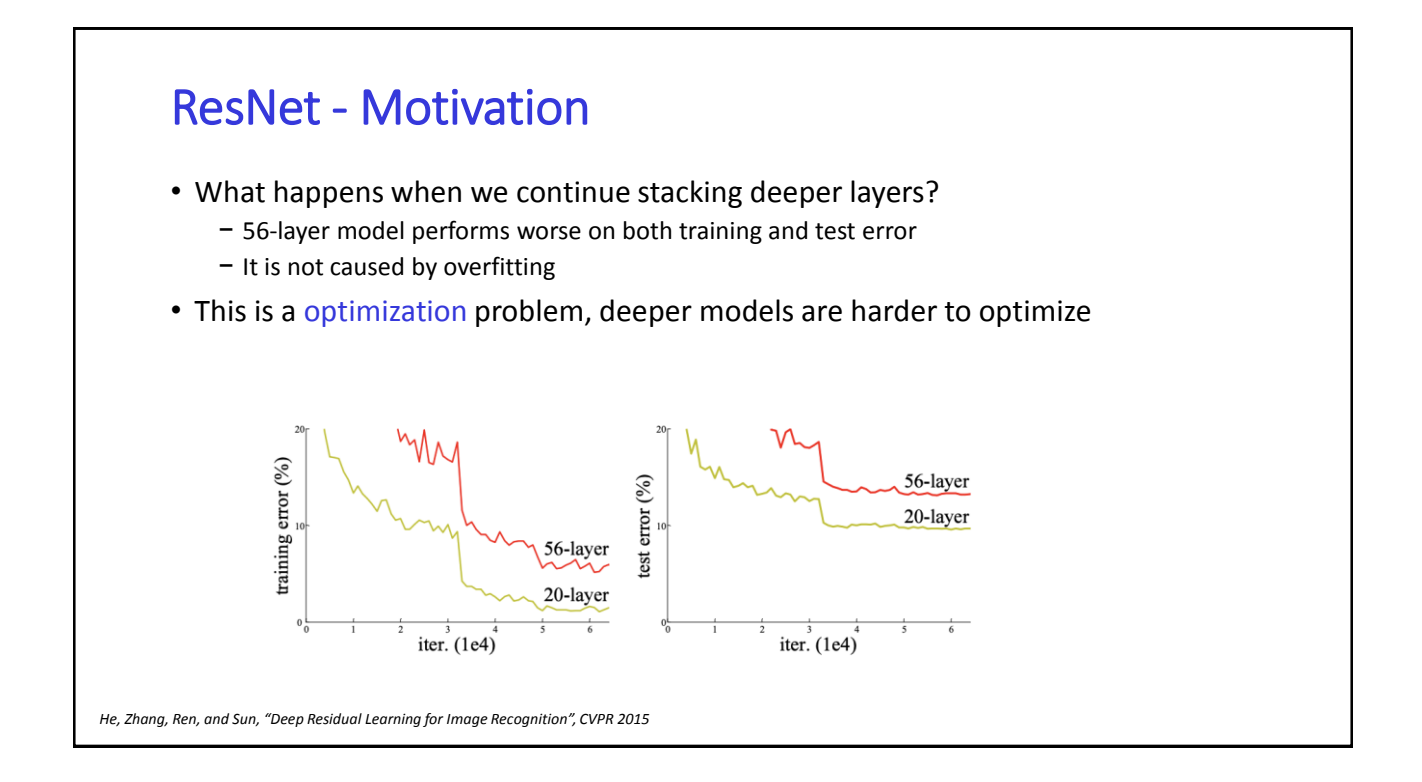

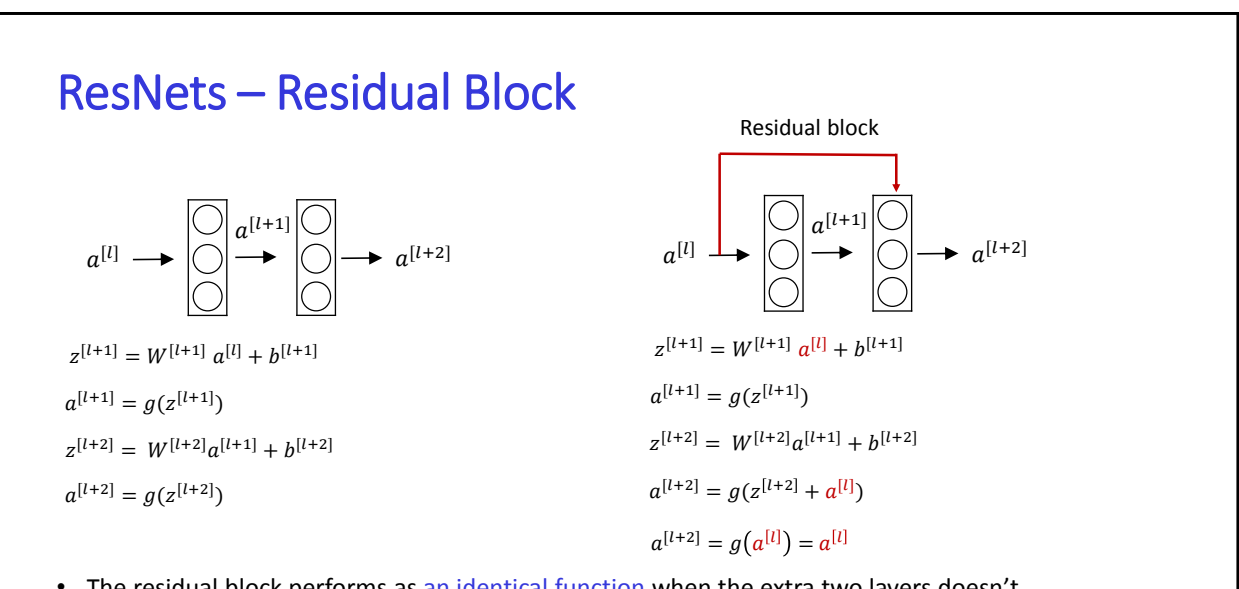

- The residual block performs as an identical function when the extra two layers doesn't learn any useful information (i.e. zero weights)
- It makes the network easy to learn with deeper layers and meanwhile guarantees extra layers don't hurt network's overall performance.

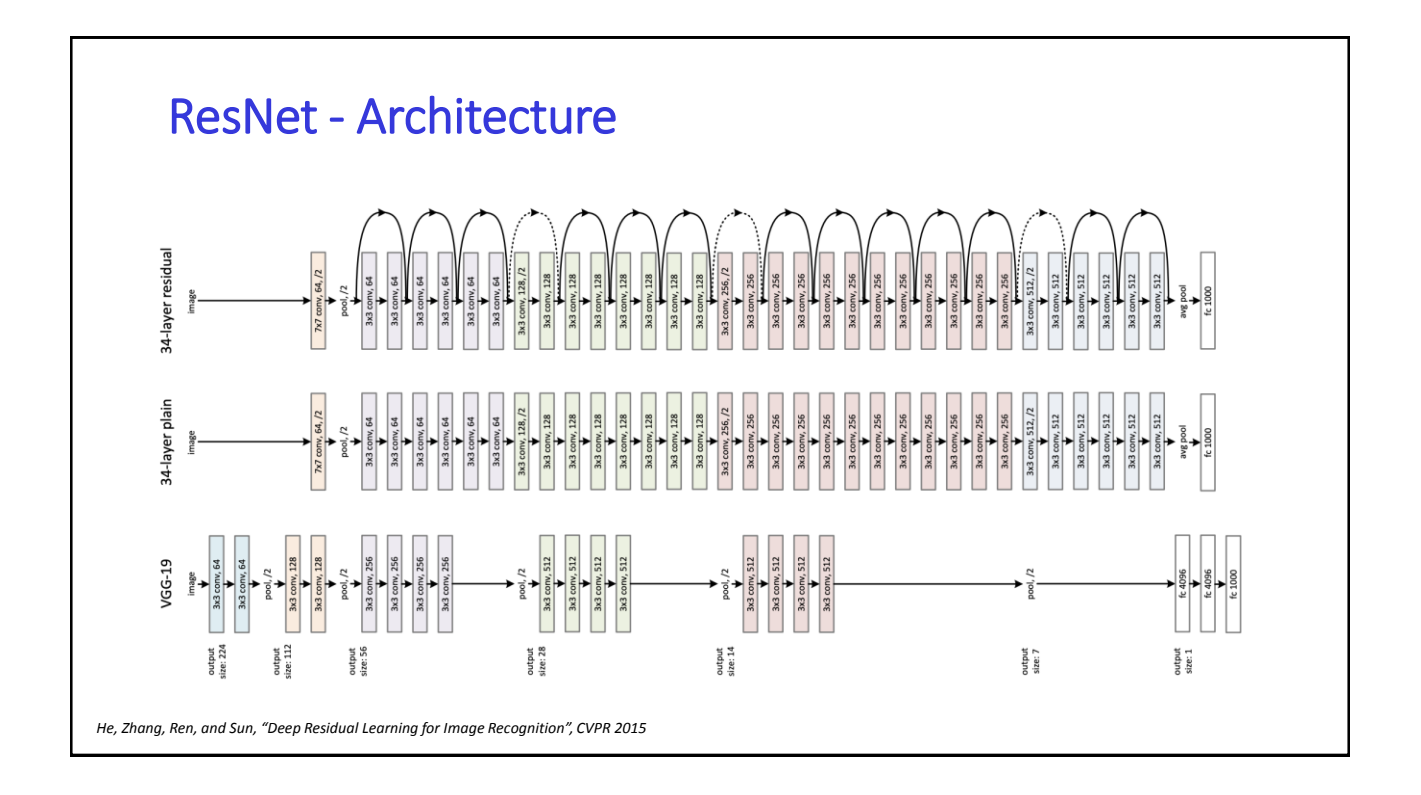

## Improving ResNets

- "Good Practices for Deep Feature Fusion" [*Shao et al. 2016*]
	- − Multi-scale ensembling of inception, inception-Resnet, Resnet, Wide Resnet models
	- − ILSVRC'16 classification winner
- "Squeeze-and-Excitation Networks (SENet)" [*Hu et al. 2017*]
	- − Add a "feature recalibration" module that learns to adaptively reweight feature maps
	- − Global average pooling layer + 2 FC layers used to determine feature map weights
	- − ILSVRC'17 classification winner

#### Transfer Learning

- In practice, it is rare to have a dataset of sufficient size to train an entire convolutional network from scratch.
- Pertain a CNN trained on a very large dataset (e.g. ImageNet) and use it to a related new task.
- Transfer Learning scenarios
	- − When new dataset is small and similar to original dataset
		- Fixed Feature extractor: remove last classifier layer and treat the rest of the CNN as a fixed feature extractor for the new dataset.
	- − When new dataset is large and similar to original dataset
		- Fine-Tuning the CNN: not only replace and retrain the last classifier, but also fine-tune all the layers, or keep some of the earlier layers fixed and only fine-tune some deeper portion of the network
	- − When new dataset is large different from the original dataset
		- Weights initialization: It is very often still beneficial to initialize with weights from a pretrained model and then fine-tune through the entire network.

#### Data Augmentation

- Helps with improving model robustness and reducing overfitting
- Label-preserving transformations
- Methods:
	- − Horizontal flips
	- − Random crops/scales
	- − Translation
	- − Color jitter
	- − Rotation
	-

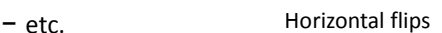

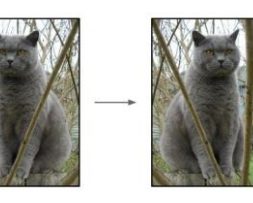

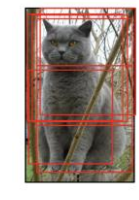

Crops/scales

Jitter contrast

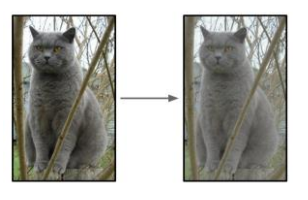

#### Convolutional Neural Network Visualizing and Understanding

#### How Convolutional Networks are working?

- Can we get intuitions about what type of features in the images that CNN are looking for?
- What kind techniques we have for analyzing this internals of the network?

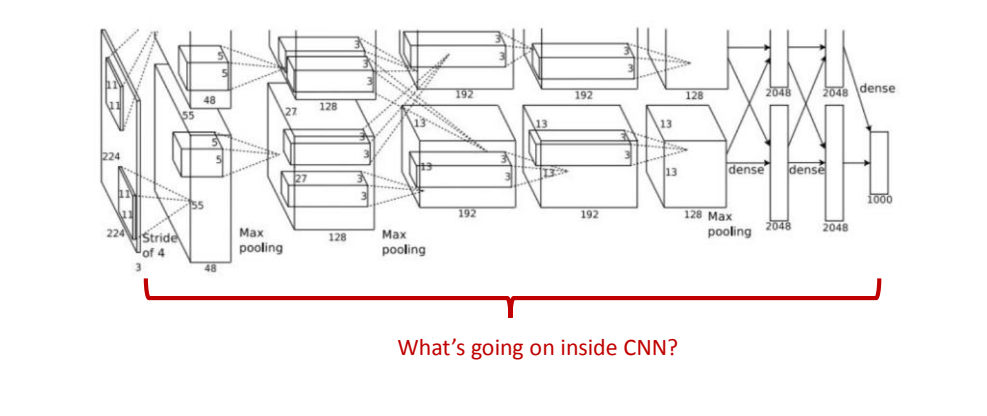

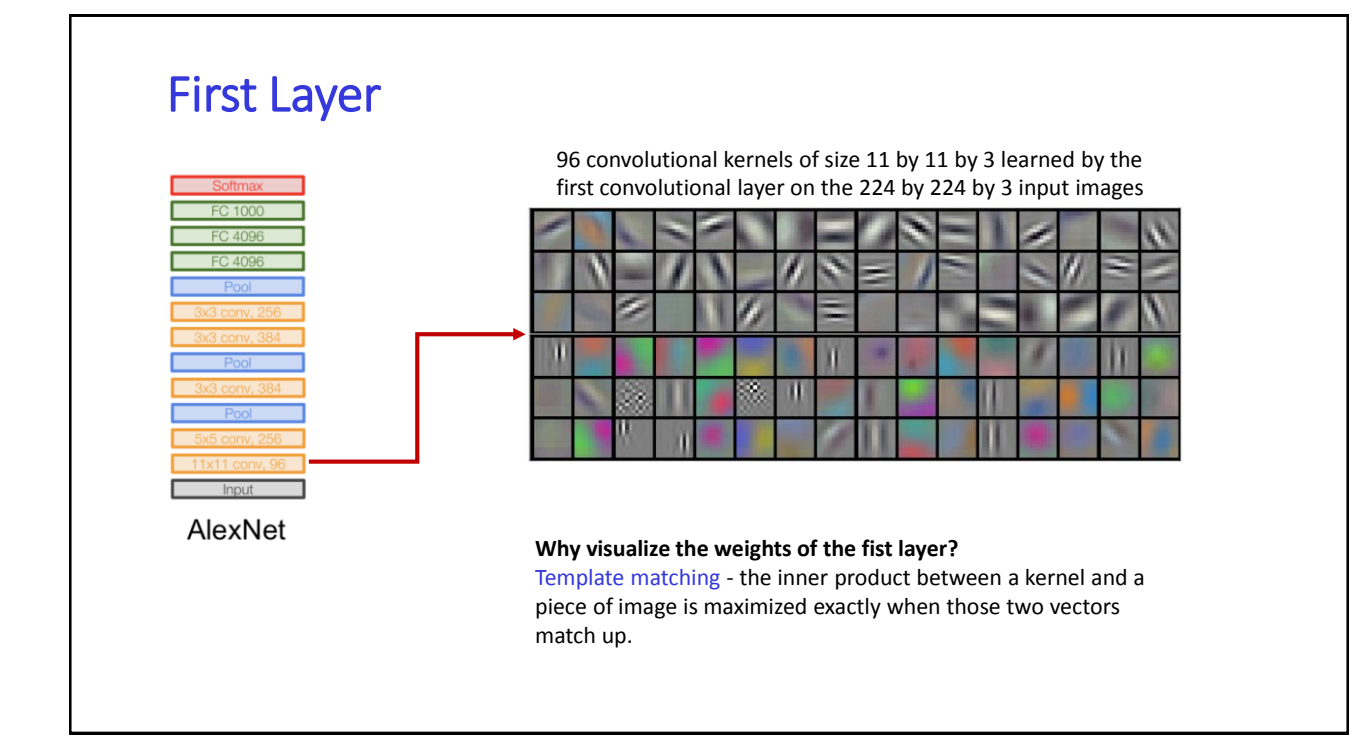

# Weights in Deeper Layers

2<sup>nd</sup> convolutional filters are not very interpretable They are connected to the nonlinear output of first layer. So this visualization shows what activation pattern after first layer would cause second convolutional layer to maximally activated. Not very interpretable

3<sup>rd</sup> and deeper convolutional filters are getting more and more difficult to directly interpret.

#### **BURGURSSSHEURRS2**

#### Weights:

(所述者以其他素格制度者以及治疗所)(并且有限症状的病院检查法院与有效等)(要为使用检查法 **SENDRAKEMENT (KARAMANANANANANA) (ARANGERANAN** 通信)(※※※13を取消所がめるだきを2に)(#記述正確以時所格証明を決定を送)(第四型作業) **图案和商业的保障交货股)(实施过程图案图案的解除证据已经参照)(商品服务图面图案的保险** 图画品质)(图解型图像图画图像图解型区画集)(出身区图案设备图像图解型图像是图像)(图明管 医第三种血清性贫血病 ) (自己自己自己自己自己自己的原因的 ) (在法院的日本国家的国家的 **東新社製薬院)(商品製造な合格を学習書を記事条理)(証券の本語の研究所を作成の必要を)(運** NBNBFRGUDERCCV)(=EUROHKHILLFCCHU)(35626555 語源显影信指明期)

#### Weights:

(EFSHESHERHERBBBBBBBBB)(NRZEZEBRBBBBBBBBBBBBB )(国际国家商务管理和国家的空事管理和国际管理)(国际管理和国际国际和国家管理和国家局 2)(米罗尼亚注意法律法法的应答法院法律表示法)(制度监测法法律监控法律规律等规程 mw)(PNEDERSBURACHERREKA)(FXATURBERKERKOB **法事情)(研发规则否则不再的理由的问题的问题可能的的问题)(证据的问题是否可以可以可以) 理解医心脉治疗的医尿病缺陷肝病)(病患器病患者痛受患者病毒病院型胃胃胃病病)(病院患者** 17.55点:3)(张江通报至坚持法公司应付法及法院通知及法)(重新高出新报告通知银银家商量 新闻新闻意想)(海南部高部部署是高新國河南省南部高河道)(村建西部省省南部岸市南部部 计进行时定定过过过程 )(国家国家管理管理管理管理管理管理管理管理管理管理管理 国家的安全市场的2010(国家的经济市场市场的发展和市场的网站公司)(国家市场市场市场市场 **田和成計協会式布置)** 

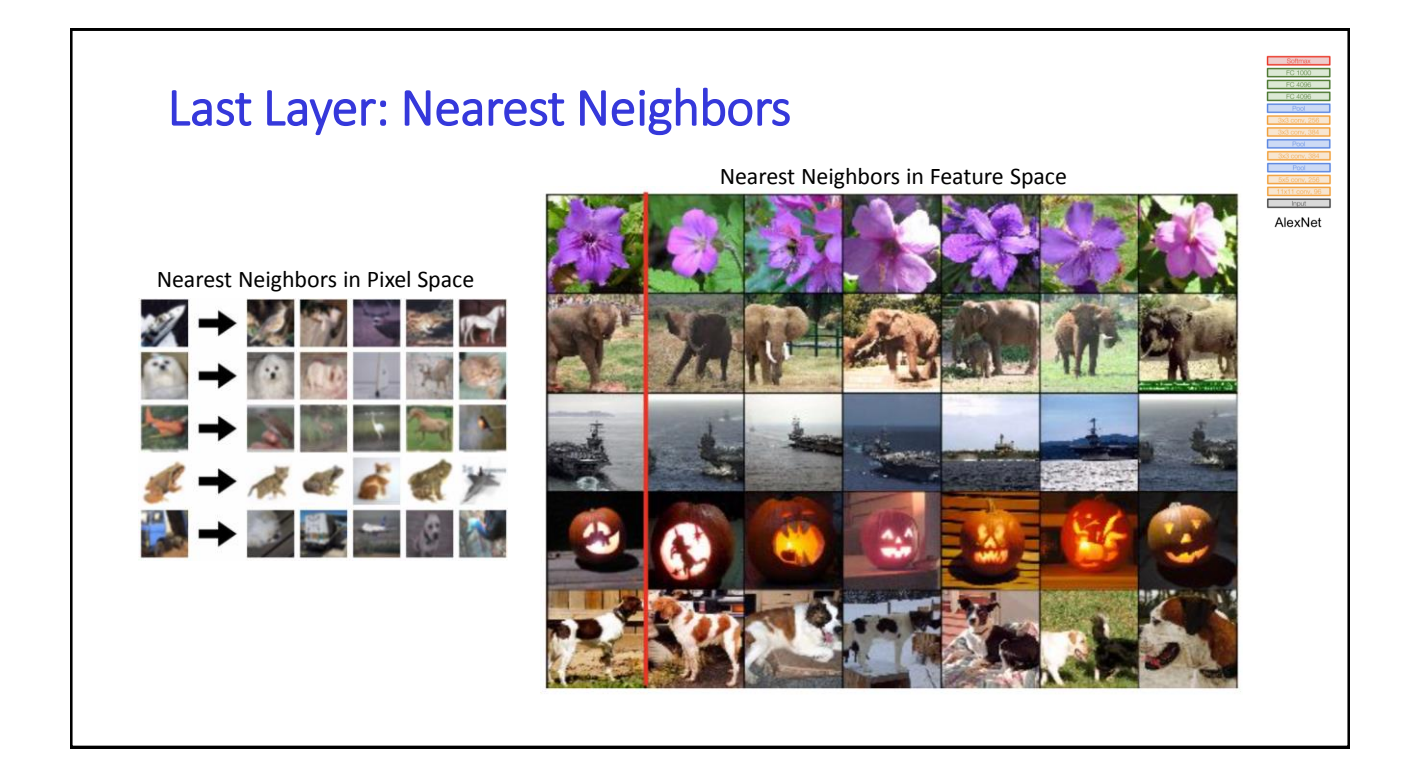

#### Maximally Activating Patches

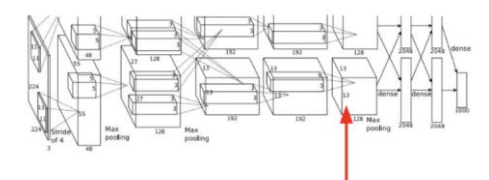

- Pick a layer and a channel, e.g. conv5, cannel 20 in AlexNet
- Run many different images through the AlexNet and record values of the chosen channel
- Visualize image patches that associated with maximal activations
- Deeper layers have larger receptive fields and look at larger objects

Each row is a different channel *Springenberg et al. "Striving for Simplicity: The All Convolutional Net", ICLR Workshop 2015*

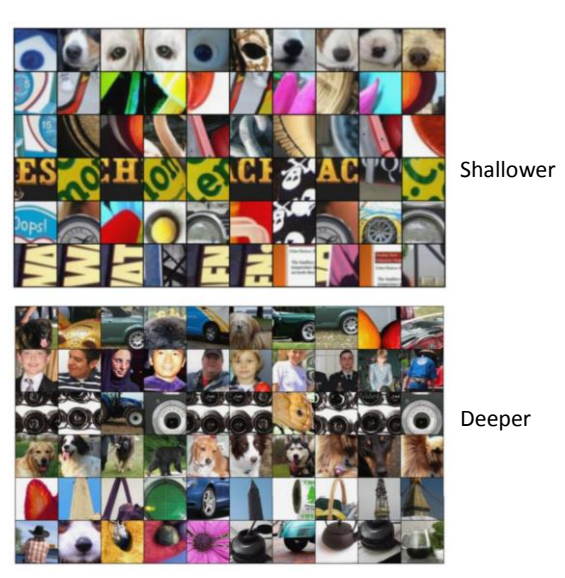

## Guided Backprop

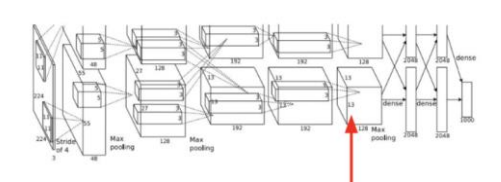

- Pick a layer and a channel, e.g. conv5, cannel 20 in AlexNet
- Compute gradient of neuron value with respect to image pixels

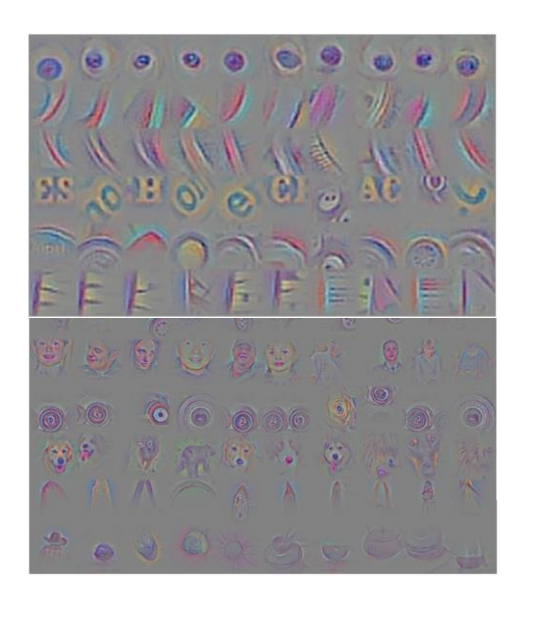

*Zeiler and Fergus, "Visualizing and Understanding Convolutional Networks", ECCV 2014*

#### Gradient Ascent

- Recall that guided backprop looks at a fixed image and tries to find which part of the image or which set of pixels influence the output of selected neuron
- Gradient Ascent tries to find what type of input in general would cause this neuron to activate
	- − Fix the weights of trained network
	- − Synthesize image by performing gradient ascent
	- − Maximize the score of a given class or an intermediate neuron

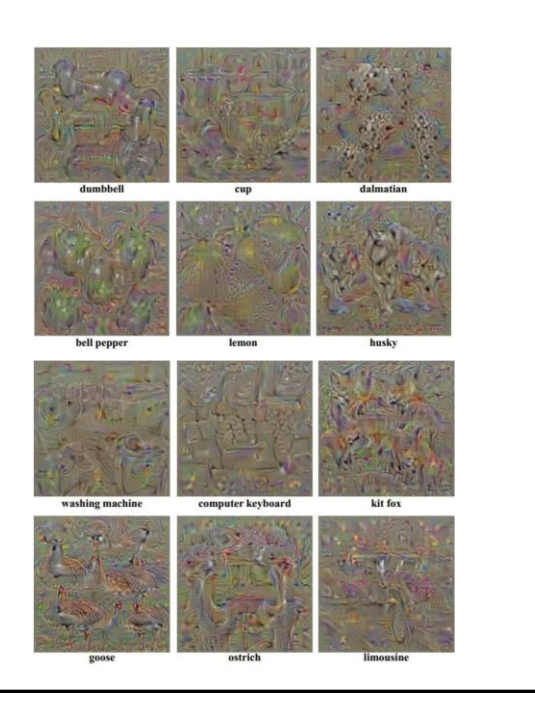

*Simonyan, Vedaldi, and Zisserman, "Deep Inside Convolutional Networks: Visualizing Image Classification Models and Saliency Maps", ICLR Workshop 2014*

## More Applications

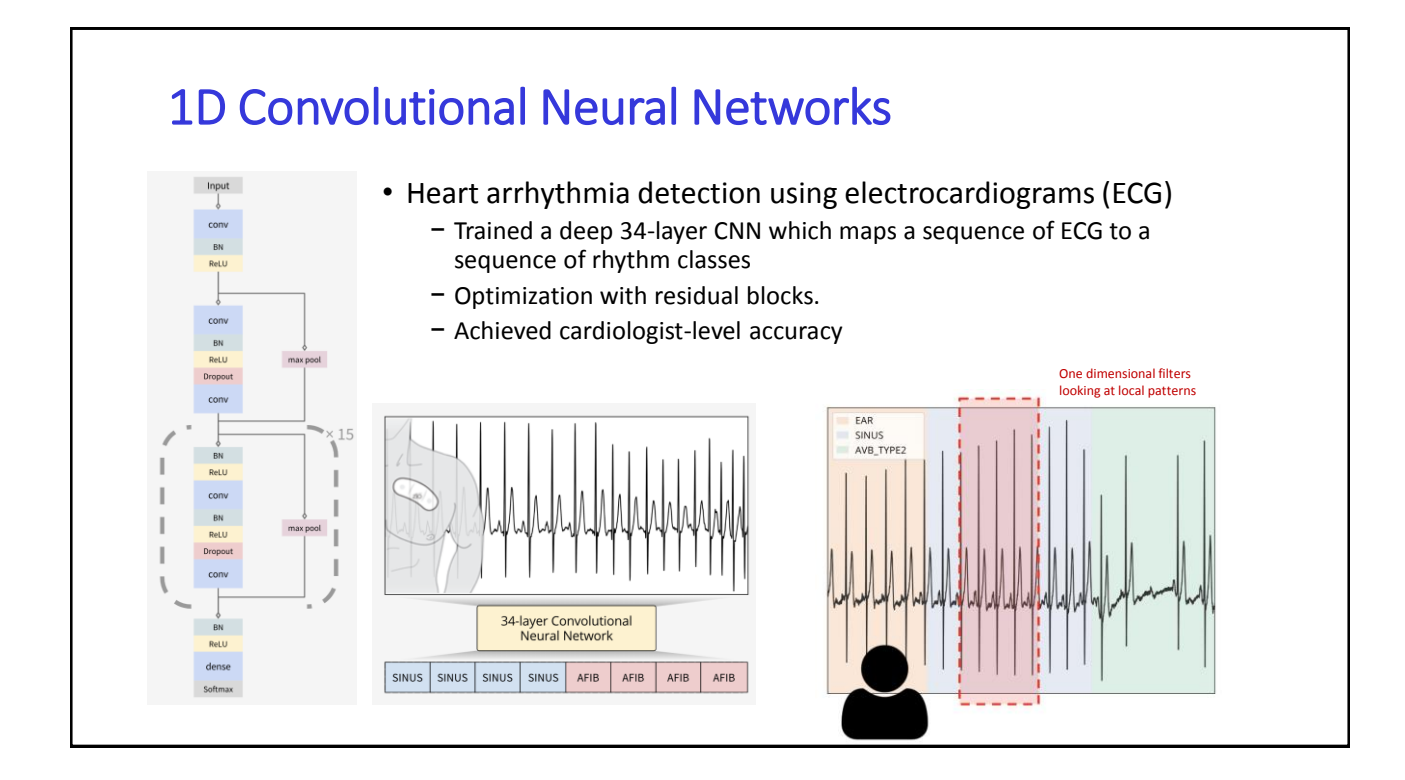

# Other applications • Object detection, object localization (e.g. self driving car) • Face detection, recognition (e.g. unlock phones, prevent crime, school attendance) • Natural language processing (e.g. key phrase recognition, question-answer matching) • Medical diagnosis (e.g. diabetic eye disease, fMRI data tumor segmentation) • Drug discovery (e.g. predicting interaction between molecules and biological proteins)

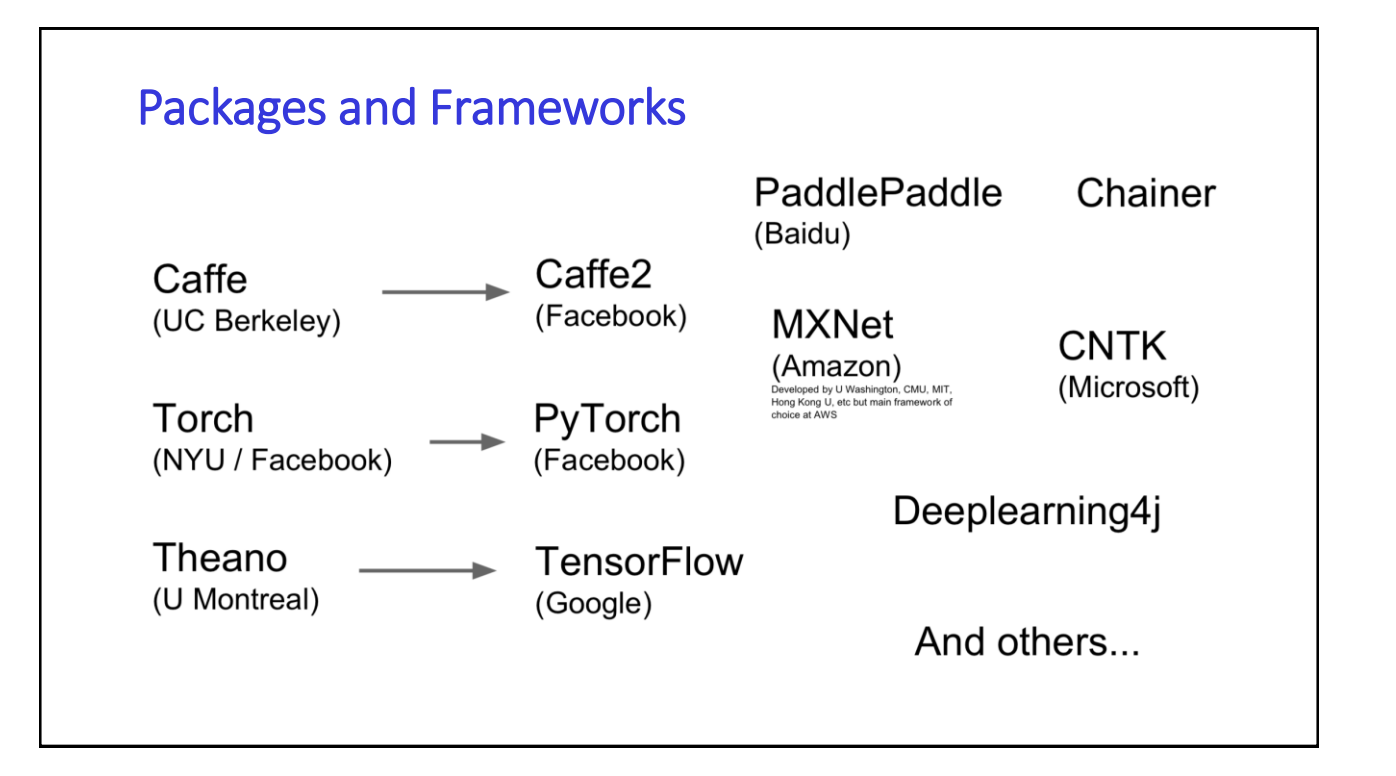

#### **References**

- *Gradient-Based Learning Applied to Document Recognition,* LeCun, Bottou, Bengio, Haffner, IEEE 1998
- *ImageNet Classification with Deep Convolutional Neural Networks,* Krizhevsky, Sutskever, Hinton, NIPS 2012
- *Very Deep Convolutional Networks For Large-Scale Image Recognition,* Simonyan, Zisserman, ICLR 2015
- *Deep Residual Learning for Image Recognition, He, Zhang, Ren, and Sun, CVPR 2015*
- *Good Practices for Deep Feature Fusion,* Shao et al. 2016
- *Squeeze-and-Excitation Networks (SENet),* Hu et al. CVPR 2017
- *Striving for Simplicity: The All Convolutional Net,* Springenberg et al., ICLR Workshop 2015
- *Visualizing and Understanding Convolutional Networks,* Zeiler and Fergus, ECCV 2014
- *Deep Inside Convolutional Networks: Visualizing Image Classification Models and Saliency Maps,*  Simonyan, Vedaldi, and Zisserman, ICLR Workshop 2014

#### **Tutorials**

- [Stanford CS231n: Convolutional Neural Networks for Visual Recognition](http://cs231n.stanford.edu/syllabus.html)
- [Coursera Deep Learning Specialization](https://www.coursera.org/specializations/deep-learning)
- [CMU 11777, Lecture 3: CNN and Optimization](https://piazza-resources.s3.amazonaws.com/iv8u4ersu9f4hj/iymcf65rfzd2ie/lecture3.1CNN_and_Optimization.pdf?X-Amz-Algorithm=AWS4-HMAC-SHA256&X-Amz-Credential=ASIAR6AWVCBX46YXH2ZC/20181108/us-east-1/s3/aws4_request&X-Amz-Date=20181108T165126Z&X-Amz-Expires=10800&X-Amz-SignedHeaders=host&X-Amz-Security-Token=FQoGZXIvYXdzEGQaDFacvL16NOdLKo0GtyK3A3UcOXZH1JaIBS18gRletOVhADy4SF2abxReSL98JpUeCTroJotf6uZHnzko0Rx1fEVDNuqIUoXbLhbTVy3ATLkpn8JZV/ocRphgebmOKLIkzuIr9VA7S1OdnyJr%2BdgSB%2BKDXCiBEUlJ/0eP0RCr77PMV5Pr6Q/HImPg2ISZ9TNzdnnykWN%2B2W8GaETRnbMcvQImUVISRiQyXtWvxhBN0AtsgAeNiY7P814K2JfHBtX9cxzLmaiV0NoB5JuAzQrTVrCORDO1wK7P86iuFfGd7Ws0XNAgheIU%2B4UB5EturQffsLB1vWWNY6F0jZ5rsfyxOaYbaGLW6d2eLno9UTcDvsR52eCzt28YmtmaZEQ1dCkINpbKW/HqL0QJmQ8M/sM7fR1%2BkBo7sh/KaQhmE1x93%2Bk7kpIdoywFw9c3j8cmUrhkgSPecBlanzH%2B8j4FEBpv9DGYpRrxzGCICTWbRIbFnDK6MIfT9JNMuYKq9v5gzxu9qrSrtnUYLGLtoyvSwUO5LmqZcYQMAPP2EB1E8tulQWONUpVWVch4Z2HtbD830xZdGYAtn%2BtQj1kgA0Ql4xI68kCEInMiyY4ooqqQ3wU%3D&X-Amz-Signature=e970736359dfd5af9fb23289ec3f43a457bc1900386d6e4bb0d9c1d17957e7d2)

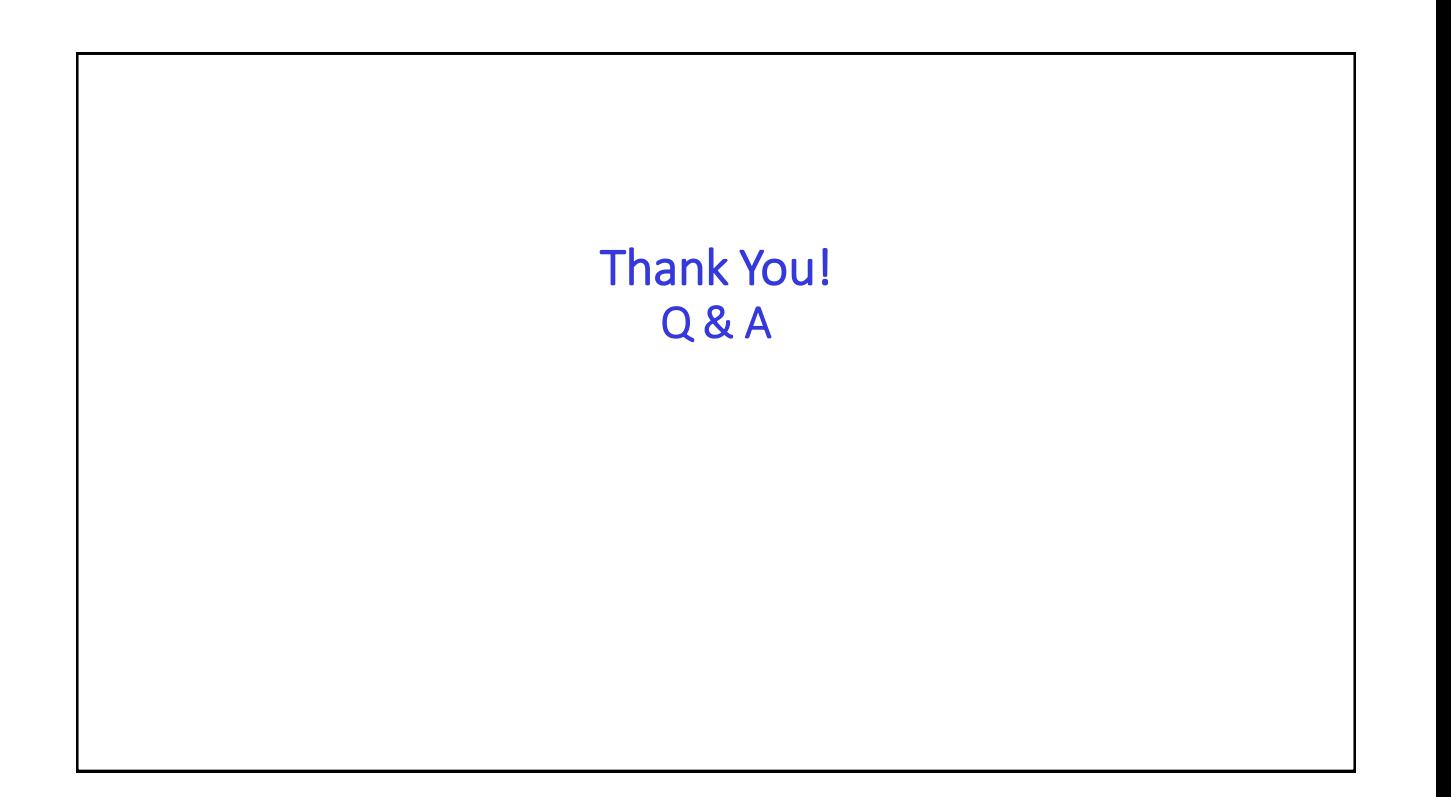